# <span id="page-0-0"></span>Porting of MicroPython to LEON Platforms

 $\nabla \cdot \mathbf{B} = 0 \nabla \times \mathbf{E} = -\partial \mathbf{B}/\partial t$  $(u - v)/(1 - uv/c^2)$  p = nmv  $\Gamma_{\mu\nu\sigma} = 1/2(g_{\mu\nu,\sigma} + g_{\mu\sigma,\nu} - g_{\nu\sigma,\mu})$  $(1)^2$   $(1)^2$   $+$   $+$   $GM/4^2$   $3GMv^2$   $-$  0.4  $J+1/c^2 \partial E/\partial t$   $F = q(E+v \times B) -\hbar^2/2m\nabla^2 \psi$  $E^2 = y^2c^2 + m^2c^4$   $\partial_{tt}J^{\mu} = 0$   $E_t = -1/c\partial A_t$  $+\Gamma_{\nu\sigma}^{\mu}v^{\nu}v^{\sigma}=0$   $R_{\nu\sigma\sigma}^{\mu}=\Gamma_{\nu\sigma\sigma}^{\mu}-\Gamma_{\nu\sigma\sigma}^{\mu}+\Gamma_{\nu\sigma}^{\alpha}$  $2GM/R$   $\int \phi^2 \phi dx = 1$   $P(x, t) = |\phi(x, t)|^2$   $\phi(x, t) = |\phi(x, t)|^2$  $(x, t) + V(x) \psi(x, t) = E \psi(x, t) x' = \gamma(x - vt) t' = \gamma(t - v)$  $\partial_i \phi \ B_i = \epsilon_{ijk} \partial_j A_k \ F^{\mu\nu} = \partial^\mu A^\nu - \partial^\nu A^\mu \ \bar{F}^{\mu\nu} = 1/2 \epsilon^\mu$  $\Gamma_{\alpha\sigma}^{\mu} R_{\mu\nu} = R_{\mu\nu\rho}^{\rho} R = R_{\mu}^{\mu} G_{\mu\nu} = R_{\mu\nu} - 1/2g_{\mu\nu} R = 0$  $|x|\psi\rangle \Delta x \Delta p \ge \hbar/2 p_i = -i\hbar \partial_i E = i\hbar \partial/\partial t H = p^2/2m + V$ .  $(c<sup>2</sup>)<sup>1/2</sup>$   $x' = -t \sinh t + x \cosh t$   $t' = t \cosh t - x \sinh t$  to  $\partial_{\nu} \tilde{F}^{\mu\nu} = 0 \, \mathrm{d} s^2 = c^2 \mathrm{d} t^2 - \mathrm{d} x^2 - \mathrm{d} y^2 - \mathrm{d} z^2 \, \mathrm{d} s^2 = g_{\mu\nu} \mathrm{d} x^{\mu} \mathrm{d} x^{\nu}$  $(1 - 2GM/r)dt^2 = dr^2/(1 - 2GM/r) = r^2 d\theta^2 - r^2 \sin^2 \theta d\phi^2 \Delta \psi$  as

Damien P. George

George Robotics Limited, Cambridge, UK

#### TEC-ED & TEC-SW Final Presentation Days  $\sqrt[3]{\nabla \cdot \mathbf{E}} = \rho/\epsilon \nabla \cdot \mathbf{B} = 0 \nabla \times \mathbf{E} = -\partial \mathbf{B}/\partial t$  $T_0 u' = (u - v)/(1 - uv/c^2) p = \gamma mv$ **ESTEC, 10<sup>th</sup>** June 2016 **Figure 3**  $\frac{1}{2}$  ( $\frac{1}{2}$   $\frac{1}{2}$   $\frac{1}{2}$   $\frac{1}{2}$   $\frac{1}{2}$   $\frac{1}{2}$   $\frac{1}{2}$   $\frac{1}{2}$   $\frac{1}{2}$   $\frac{1}{2}$   $\frac{1}{2}$   $\frac{1}{2}$   $\frac{1}{2}$   $\frac{1}{2}$   $\frac{1}{2}$   $\frac{1}{2}$   $\frac{1}{2}$   $\frac$

 $(v - v)/(1 - uv/c^2)$   $p = \gamma mv E = \gamma mc^2 E^2 = p^2 c^2 + m^2 c^4 \partial_u J^\mu = 0$   $E_i = -1/c \partial A_i$  $= 1 \Gamma_{\mu\nu\sigma} = 1/2(g_{\mu\nu,\sigma} + g_{\mu\sigma,\nu} - g_{\nu\sigma,\mu}) \mathrm{d} \nu^{\mu}/\mathrm{d} s + \Gamma^{\mu}_{\nu\sigma} v^{\nu} v^{\sigma} = 0 \ R^{\mu}_{\nu\rho\sigma} = \Gamma^{\mu}_{\mu\sigma,\rho} - \Gamma^{\mu}_{\mu\rho,\sigma} + \Gamma^{\alpha}_{\nu\sigma}$  $d^2u/d\phi^2 + u - GM/A^2 - 3GMu^2 = 0 \delta = 2GM/R \int \phi^* \phi dx = 1 \ P(x,t) = |\phi(x,t)|^2 \ \phi(x,t) = |\phi(x,t)|^2$  $+1/e^2 \partial E/\partial t$  F =  $a(E + v \times B) - h^2/2m \nabla^2 \phi(x, t) + V(x) \phi(x, t) = E \phi(x, t) x' = \gamma(x - vt) t' = \gamma(t - v)$  $+ m^2 c^4 \partial_\mu J^\mu = 0 \ E_i = -1/c \partial A_i/\partial t - \partial_i \phi \ B_i = \epsilon_{ijk} \partial_j A_k \ F^{\mu\nu} = \partial^\mu A^\nu - \partial^\nu A^\mu \ \hat{F}^{\mu\nu} = 1/2 \epsilon^\mu$  $=0\ R_{\nu ,\alpha }^{\mu }= \Gamma_{\nu ,\alpha ,\rho }^{\mu }- \Gamma_{\nu ,\alpha }^{\mu }+ \Gamma_{\nu ,\sigma }^{\alpha } \Gamma_{\nu ,\alpha }^{\mu } \Gamma_{\alpha ,\rho }^{\mu }- \Gamma_{\nu ,\alpha }^{\alpha } \Gamma_{\alpha \sigma }^{\mu } \ R_{\mu \nu }= R_{\mu \nu ,\rho }^{\rho } \ R= R_{\mu }^{\mu } \ G_{\mu \nu }= R_{\mu \nu }-1/2g_{\mu \nu }R=0$  $P(x,t)=|\psi(x,t)|^2\;\psi(x,t)=|\psi(t)\rangle\;\langle x\rangle=\langle\psi|x|\psi\rangle\;\Delta x\Delta p\geq\hbar/2\;p_{\downarrow}=-\mathrm{i}\hbar\partial_{\downarrow}\;E=\mathrm{i}\hbar\partial/\partial t\;H=p^2/2m+V\;.$  $\begin{pmatrix} \sum_{i=1}^{n} v(i)^{-t} = \gamma (t-vx/c^2) \ \gamma = 1/(1-v^2/c^2)^{1/2} \ x^t = -t \sinh \xi + x \cosh \xi \ t^t = t \cosh \xi - x \sinh \xi \ t^t = t^t \cosh \xi - x \sinh \xi \ t^t = t^t \sinh \xi - x \sinh \xi \ t^t = 1$  $8\pi G T_{\mu\nu}$   $ds^2 = (1 - 2GM/r)dt^2 - dr^2/(1 - 2GM/r) - r^2 d\theta^2 - r^2 \sin^2 \theta d\phi^2 \Delta \nu \approx$  $+V H|\alpha\rangle = E|\alpha\rangle U = e^{\int H f/\hbar} F = m\mathbf{a} F = GMm\mathbf{r}/r^3 \nabla \cdot \mathbf{E} = \rho/\epsilon \nabla \cdot \mathbf{B} = 0 \nabla \times \mathbf{E} = -\partial \mathbf{B}/\partial t$  $\sinh \xi$  tanh  $\xi = v/c \cosh \xi = \gamma L = L_0/\gamma T = \gamma T_0 u' = (u - v)/(1 - uv/c^2) p = \gamma mv$  $\frac{d^2}{dx^2} = g_{\mu\nu} dx^{\mu} dx^{\nu} g_{\mu\nu} (dx^{\mu}/dr) (dx^{\nu}/dr) = 1 \Gamma_{\mu\nu\sigma} = 1/2(g_{\mu\nu,\sigma} + g_{\mu\sigma,\nu} - g_{\nu\sigma,\mu})$ 

 $r^2 \sin^2 \theta d\phi^2 \Delta \nu \approx \nu_i G M (1/r_i - 1/r_f) d^2 u/d\phi^2 + u - GM/A^2 - 3GM u^2 = 0.8 \mathbf{R} = 0 \nabla \times \mathbf{E} = -\partial \mathbf{B}/\partial t \nabla \times \mathbf{B} = \mu \mathbf{J} + 1/c^2 \partial \mathbf{E}/\partial t \mathbf{F} = g(\mathbf{E} + \mathbf{v} \times \mathbf{B}) - \hbar^2 / 2m \nabla^2 \phi$  $-uv/c^2$ )  $p = \gamma mv E = \gamma mc^2 E^2 = p^2 c^2 + m^2 c^4 \partial_\mu J^\mu = 0 E_i = -1/c \partial A_i$  $\Gamma_{\mu\nu,\sigma}^{\mu} + g_{\mu\sigma,\nu} - g_{\nu\sigma,\mu}$  and  $d\psi^{\mu}/dx + \Gamma_{\nu\sigma}^{\mu}\psi^{\nu}\psi^{\sigma} = 0$   $R_{\nu\rho\sigma}^{\mu} = \Gamma_{\nu\sigma,\rho}^{\mu} - \Gamma_{\nu\rho,\sigma}^{\mu} + \Gamma_{\nu\sigma}^{\alpha}$ Tre Common  $2 \sin^2 \Delta \nu \approx \nu_i GM(1/r_i - 1)$  $\frac{1}{2} + u - GM/A^2 - 3GMu^2 = 0 \delta = 2GM/R \int \psi^* \psi \, dx = 1 \ P(x, t) = |\psi(x, t)|^2 \ \psi(x, t) = |\psi(x, t)|^2$  $\times E = -\partial B/\partial t \ \nabla \times B = \mu J + 1/c^2 \partial E/\partial t \ \nabla = g (E + \mathbf{v} \times B) - \hbar^2/2m \nabla^2 \psi(\mathbf{x}, t) + V(\mathbf{x}) \psi(\mathbf{x}, t) = E \psi(\mathbf{x}, t) \ x' = \gamma(x - vt) t' = \gamma(t - v)$  $-uv/c^2$ )  $p = \gamma mv E = \gamma mc^2 E^2 = p^2 c^2 + m^2 c^4 \partial_\mu J^\mu = 0$   $E_i = -1/c \partial A_i / \partial t - \partial_i \phi$   $B_i = \epsilon_{ijk} \partial_j A_k$   $F^{\mu\nu} = \partial^\mu A^\mu - \partial^\nu A^\mu \vec{F}^{\mu\nu} = 1/2 \epsilon^{\mu\nu}$  $\lim_{\beta\rightarrow 0}+\beta_{\mu\sigma,\nu}-\beta_{\nu\sigma,\mu}\Big)\mathrm{~d} v^{\mu}/\mathrm{d} s+\Gamma^{\mu}_{\nu\sigma}v^{\nu}v^{\sigma}\nonumber\\ =0~R^{\mu}_{\nu\rho\sigma}=\Gamma^{\mu}_{\nu\sigma,\rho}-\Gamma^{\mu}_{\nu\rho,\sigma}+\Gamma^{\alpha}_{\nu\sigma}\Gamma^{\mu}_{\alpha\rho}-\Gamma^{\alpha}_{\nu\rho}\Gamma^{\mu}_{\alpha\sigma}~R_{\mu\nu}\\ =R^{\rho}_{\mu\nu\rho}~R=R^{\mu}_{\mu}~G_{\mu\nu}=R_{\mu\nu}-1/2g_{\mu\nu}R=0.$  $+u-GM/A^{2}-3GMu^{2}=0 \; \delta=2GM/R \; \int \psi^{*} \psi \mathrm{d}x=1 \; P(x,t)=|\psi(x,t)|^{2} \; \psi(x,t)=|\psi(t)\rangle \; \langle x\rangle=\langle \psi|x|\psi\rangle \; \Delta x \Delta p \geq \hbar/2 \; p_{i}=-\hbar \partial_{i} \; E=\hbar \partial/\partial t \; H=\hbar \partial/\partial t \; \partial_{i} \; \partial_{i} \; \partial_{i} \; \partial_{i} \; \partial_{i} \; \partial_{i} \; \partial_{i} \; \partial_{i} \; \partial_{i} \; \partial_{i} \; \partial_{i} \; \partial_{i$  $J + 1/\sqrt{2} \partial E/\partial t \ F = q (E + v \times B) - \hbar^2/2m \nabla^2 \psi(x, t) + V(x) \psi(x, t) = E \psi(x, t) \ x' = \gamma(x - vt) \ t' = \gamma(t - vx/c^2) \ \gamma = 1/(1 - v^2/c^2)^{1/2} \ x' = -t \sinh \xi + x \cosh \xi \ t' = -1/(1 - v^2/c^2) \ \gamma = 1/(1 - v^2/c^2) \ \gamma = 1/(1 - v^2/c^2) \ \gamma = 1/(1 - v^2/c^2) \ \gamma = 1/(1 - v^2/c^2) \ \gamma = 1/(1 - v^2$ 

# George Robotics Limited (UK)

- a limited company in the UK, founded in January  $2014^{\frac{1}{2}}$ <br>and  $\frac{1}{4}$  and  $\frac{1}{4}$  and  $\frac{1}{4}$  and  $\frac{1}{4}$  and  $\frac{1}{4}$  and  $\frac{1}{4}$  and  $\frac{1}{4}$  and  $\frac{1}{4}$  and  $\frac{1}{4}$  and  $\frac{1}{4}$  and  $\frac{1}{4}$  and
- specialising in embedded systems
- hardware: design, manufacturing (via 3rd party), sales  $\frac{1}{(1 + \sum_{j=0}^{n} \sum_{j=0}^{n} (S_{j} \lambda) \Delta^2 + \sum_{j=0}^{n} S_{j} \sum_{j=0}^{n} (S_{j} \lambda) \Delta^2 + \sum_{j=0}^{n} (S_{j} \lambda) \Delta^2 + \sum_{j=0}^{n} (S_{j} \lambda) \Delta^2 + \sum_{j=0}^{n} (S_{j} \lambda) \Delta^2 + \sum_{j=0}^{n} (S$
- **In software: development and support of MicroPython code**

 $\int \psi^* \psi \mathrm{d}x = 1 \ P(x,t) = |\psi(x,t)|^2 \ \psi(x,t) = |\psi(t)\rangle \ \langle x \rangle = \langle \psi|x|\psi\rangle \ \Delta x \Delta p \geq \hbar/2 \ p_t = -\mathrm{i} \hbar \partial_t \ E = \mathrm{i} \hbar \partial/\partial t \ H = p^2/2m + V \ .$  $x(x, t) = E(x, t) x' = \gamma(x - vt) t' = \gamma(t - vt/c^2) \gamma = 1/(1 - v^2/c^2)^{1/2} x' = -t \sinh t + x \cosh t' = t \cosh t - x \sinh t$  $\mathbb{Q}_L F^{\mu\nu} = \partial^\mu A^\nu - \partial^\nu A^\mu \ \bar{F}^{\mu\nu} = 1/2 \epsilon^{\mu\nu\rho\sigma} F_{\rho\sigma} \ \partial_\nu F^{\mu\nu} = J^\nu \ \partial_\nu \bar{F}^{\mu\nu} = 0 \ \mathrm{d} s^2 = c^2 \mathrm{d} t^2 - \mathrm{d} x^2 - \mathrm{d} y^2 - \mathrm{d} x^2 \ \mathrm{d} s^2 = g_{\mu\nu} \mathrm{d} x^\mu \mathrm{d} x^\nu \ \mathrm{d} x^\nu$  $R = R_{\mu}^2 G_{\mu\nu} = R_{\mu\nu} - 1/2 g_{\mu\nu} R = 0 \ G_{\mu\nu} = 8\pi G T_{\mu\nu} \text{ d} s^2 = (1 - 2GM/r) \text{d} t^2 - \text{d} r^2/(1 - 2GM/r) - r^2 \text{d} \theta^2 - r^2 \sin^2 \theta \text{d} \phi^2 \text{ d} \nu \approx 0.$  $h/2 p_i = -i h \partial_i E = i h \partial / \partial t$   $H = p^2/2 m + V$   $H(a) = E(a)$   $U = e^{Ht/ih}$   $\mathbf{F} = m\mathbf{a}\mathbf{F} = GMm\mathbf{r}/r^3$   $\nabla \cdot \mathbf{E} = \rho/\epsilon$   $\nabla \cdot \mathbf{B} = 0$   $\nabla \times \mathbf{E} = -\partial \mathbf{B}/\partial t$  $\binom{2}{x}$  =  $\frac{1}{x}$  =  $\frac{1}{x}$  =  $\frac{$  $= J^{\nu} \partial_{\nu} F^{\mu\nu} = 0 \, ds^2 = c^2 dt^2 - dx^2 - dy^2 - dz^2 \, ds^2 = g_{\mu\nu} dx^{\mu} dx^{\nu} g_{\mu\nu} (dx^{\mu}/dx) (dx^{\nu}/dx) = 1 \, \Gamma_{\mu\nu\sigma} = 1/2 (g_{\mu\nu,\sigma} + g_{\mu\sigma,\nu} - g_{\nu\sigma,\mu})$  $dz^{2} = (1 - 2GM/r)dt^{2} - dr^{2}/(1 - 2GM/r) - r^{2}d\theta^{2} - r^{2}\sin^{2}\theta d\phi^{2} \Delta\nu \approx \nu_{i}GM(1/\nu_{i} - 1/r_{f})d^{2}u/d\phi^{2} + u - GM/A^{2} - 3GMu^{2} = 0 \delta = 0$  $E(\alpha) \ \ U = e^{Ht/(\hbar)} \ \ \mathbb{P} = m\mathbf{a} \ \mathbb{P} = GMmr/r^3 \ \nabla \cdot \mathbf{E} = \rho/\epsilon \ \nabla \cdot \mathbf{B} = 0 \ \nabla \times \mathbf{E} = -\partial \mathbf{B}/\partial t \ \nabla \times \mathbf{B} = \mu \mathbf{J} + 1/c^2 \partial \mathbf{E}/\partial t \ \mathbf{F} = q(\mathbf{E} + \mathbf{v} \times \mathbf{B}) - \hbar^2/2m\nabla^2\psi$  $\tanh \xi = v/c \cosh \xi = \gamma L = L_0/\gamma T = \gamma T_0 u' = (u - v)/(1 - uv/c^2) p = \gamma m v E = \gamma m c^2 E^2 = p^2 c^2 + m^2 c^4 \partial_\mu J^\mu = 0 E_i = -1/c \partial A_i$  $dz^2 dz^2 = g_{\mu\nu}dz^{\mu}dz^{\nu} - g_{\mu\nu}(dz^{\mu}/dz)(dz^{\nu}/dr) = 1 \Gamma_{\mu\nu\sigma} = 1/2(g_{\mu\nu,\sigma} + g_{\mu\sigma,\nu} - g_{\nu\sigma,\mu}) d\nu^{\mu}/ds + \Gamma^{\mu}_{\nu\sigma}v^{\nu}\tau^{\sigma} = 0 \ R^{\mu}_{\nu\rho\sigma} = \Gamma^{\mu}_{\mu\rho,\sigma} + \Gamma^{\mu}_{\nu\sigma}v^{\nu}\tau^{\sigma}$  $-r^2ds^2 - r^2\sin^2\theta d\phi^2 \Delta \nu \approx \nu_i GM(1/r_i - 1/r_f) d^2u/d\phi^2 + u - GM/A^2 - 3GMu^2 = 0 \delta = 2GM/R \int \psi^* \psi dx = 1 \ P(x,t) = |\psi(x,t)|^2 \ \psi(x,t) = |\psi(x,t)|^2 \ \psi(x,t)$  $\nabla \cdot \mathbf{B} = 0 \nabla \times \mathbf{E} = -\partial \mathbf{B}/\partial t \nabla \times \mathbf{B} = \mu \mathbf{J} + 1/c^2 \partial \mathbf{E}/\partial t \ \mathbf{F} = q(\mathbf{E} + \mathbf{v} \times \mathbf{B}) - \hbar^2/2m \nabla^2 \psi(\mathbf{x}, t) + V(\mathbf{x}) \psi(\mathbf{x}, t) = E \psi(\mathbf{x}, t) \ x^I = \gamma(x - vt) \ t^I = \gamma(t - vt)$  $-\frac{1}{2}$   $\frac{1}{2}(1-\frac{1}{2})\frac{1}{2} = \frac{1}{2}m\frac{1}{2}E^2 = \frac{1}{2}m\frac{1}{2}E^2 + m^2c^4$   $\frac{1}{2}\frac{1}{2}\mu = 0$   $E_i = -\frac{1}{2}\frac{\partial A_i}{\partial t} = \frac{\partial A_i}{\partial t} = \frac{\partial A_i}{\partial t} = \frac{\partial A_i}{\partial t}$   $\frac{F^{\mu\nu}}{F^{\mu\nu}} = \frac{\partial^{\mu}A^{\mu}}{\partial t} = \frac{\partial^{\mu}A^{\mu}}{\partial t} = \frac{1}{$  $1/2(g_{\mu\nu,\sigma}+g_{\mu\sigma,\nu}-g_{\nu\sigma,\mu})\mathrm{~d} v^{\mu}/\mathrm{d} s+\Gamma^{\mu}_{\nu\sigma}v^{\nu}\mathrm{v}^{\sigma}=0\ R^{\mu}_{\nu\rho\sigma}=\Gamma^{\mu}_{\nu\sigma,\rho}-\Gamma^{\mu}_{\nu\rho,\rho}+\Gamma^{\alpha}_{\nu\rho}\Gamma^{\mu}_{\alpha\rho}+\Gamma^{\alpha}_{\nu\rho}\Gamma^{\mu}_{\alpha\sigma} \ R_{\mu\nu}=R^{\mu}_{\mu\nu\rho}R=R^{\mu}_{\mu} \ G_{\mu\nu}=R_{\mu\nu}-1/2g_{\mu\nu}R=0$ 

 $\phi^2 + u - GM/A^2 - 3GMu^2 = 0 \delta = 2GM/R \int \psi^* \psi dx = 1 \ P(x,t) = |\psi(x,t)|^2 \ \psi(x,t) = |\psi(t)\rangle \ (x) = \langle \psi|x|\psi\rangle \ \Delta x \Delta y \ge \hbar/2 \ p_t = -i\hbar \partial_t \ E = i\hbar \partial/\partial t \ H = \mu$ D.P. George (George Robotics Ltd) [MicroPython on LEON](#page-0-0) 2/21

 $\nabla \times \mathbf{B} = \mu \mathbf{J} + 1/c^2 \partial \mathbf{E}/\partial t \ \mathbf{F} = q(\mathbf{E} + \mathbf{v} \times \mathbf{B}) - \hbar^2/2m \nabla^2 \psi(\mathbf{x}, t) + V(\mathbf{x}) \psi(\mathbf{x}, t) = E \psi(\mathbf{x}, t) \ x^t = \gamma(\mathbf{z} - \mathbf{v}t) \ t^t = \gamma(t - \mathbf{v}t)$  $E^2 = p^2c^2 + m^2c^4 + \partial_\mu J^\mu = 0 \ E_i = -1/c\partial A_i/\partial t - \partial_i \phi \ B_i = \epsilon_{ijk}\partial_i A_k \ F^{\mu\nu} = \partial^\mu A^\nu - \partial^\nu A^\mu \ \bar{F}^{\mu\nu} = 1/2\epsilon^{\mu\nu}$  $\text{d} z + \Gamma_{\nu\sigma}^{\mu} z^{\nu} z^{\sigma} = 0 \ R_{\mu\rho\sigma}^{\mu} = \Gamma_{\nu\sigma,\rho}^{\mu} - \Gamma_{\nu\rho,\sigma}^{\mu} + \Gamma_{\nu\sigma}^{\alpha} \Gamma_{\alpha\rho}^{\mu} - \Gamma_{\nu\rho}^{\alpha} \Gamma_{\alpha\sigma}^{\mu} \ R_{\mu\nu} = R_{\mu\nu\rho}^{\rho} \ R = R_{\mu}^{\mu} \ G_{\mu\nu} = R_{\mu\nu} - 1/2g_{\mu\nu} R = 0$ 

 $\sin^2 = \sin^2/(1 - 2GM/r) = r^2 d\theta^2 - r^2 \sin^2 \theta d\phi^2 \ \Delta\nu \approx$  $\mathbf{A} \mathbf{F} = GMmr/r^3 \nabla \cdot \mathbf{E} = \rho/\epsilon \nabla \cdot \mathbf{B} = 0 \nabla \times \mathbf{E} = -\partial \mathbf{B}/\partial t$  $L_0/v$  T =  $\gamma T_0$  u' =  $(u - v)/(1 - uv/c^2)$  p =  $\gamma mv$  $(\mathrm{d}x)(\mathrm{d}x^V/\mathrm{d}r) = 1 \Gamma_{\mu\nu\sigma} = 1/2(g_{\mu\nu,\sigma} + g_{\mu\sigma,\nu} - g_{\nu\sigma,\mu})$  $M(1/r_1 - 1/r_2) d^2 u/d\phi^2 + u - GM/A^2 - 3GM u^2 = 0 \delta =$  $\times$  B =  $uJ + 1/c^2 \partial E/\partial t$  F =  $a(E + v \times B) - h^2/2m\nabla^2\phi$  $E = \gamma mc^2 E^2 = p^2 c^2 + m^2 c^4 \partial_{\mu} J^{\mu} = 0 E_i = -1/c \partial A_i$  $\mathrm{d}v^{\mu}/\mathrm{d}s+\Gamma^{\mu}_{\nu\sigma}v^{\nu}v^{\sigma}=0\ R^{\mu}_{\nu\sigma\sigma}=\Gamma^{\mu}_{\nu\sigma,\sigma}-\Gamma^{\mu}_{\nu\sigma,\sigma}+\Gamma^{\alpha}_{\nu\sigma}$  $= 0 \tImes 2GM/R \int \psi^* \psi dx = 1 P(x,t) = |\psi(x,t)|^2 \psi(x,t) = |\psi(x,t)|^2$  $\nabla^2 \psi(x, t) + V(x) \psi(x, t) = E \psi(x, t) x' = \gamma(x - vt) t' = \gamma(t - v)$  $A_1/\partial t - \partial_1 \phi \cdot B_1 = \epsilon_{11b} \partial_1 A_b \cdot F^{\mu\nu} = \partial^\mu A^\nu - \partial^\nu A^\mu \cdot \tilde{F}^{\mu\nu} = 1/2 \epsilon^{\mu\nu}$  $\Gamma_{\nu\sigma}^{\alpha}\Gamma_{\alpha\rho}^{\mu} - \Gamma_{\nu\sigma}^{\alpha}\Gamma_{\alpha\sigma}^{\mu} \ R_{\mu\nu} = R_{\mu\nu\rho}^{\rho} \ R = R_{\mu}^{\mu} \ G_{\mu\nu} = R_{\mu\nu} - 1/2g_{\mu\nu}R = 0$ 

 $\frac{1}{2} = (1 - 2GM/r)dt^2 - dr^2/(1 - 2GM/r) - r^2d\theta^2 - r^2\sin^2\theta d\phi^2 \Delta\nu$  N  $U=e^{Ht/1/\hbar}$   $F=m\hbar F=G Mmr/r^3$   $\nabla \cdot \mathbf{E}=\rho/\epsilon$   $\nabla \cdot \mathbf{B}=0$   $\nabla \times \mathbf{E}=-\partial \mathbf{B}/\partial t$  $\cosh \xi = \gamma L = L_0/\gamma T = \gamma T_0 u' = (u - v)/(1 - uv/c^2) p = \gamma mv$ 

# Motivation for MicroPython

Electronics circuits now pack an enormous amount of functionality in a tiny package.

Need a way to control all these sophisticated devices.

Scripting languages enable rapid development.  $\sum_{s \neq 0}^{s \neq 0} \sum_{u = v_0/2}^{u = u_0/2} \sum_{u = v_0/2}^{u = u_0/2} \sum_{u = v_0/2}^{u = u_0/2} \sum_{u = v_0/2}^{u = u_0/2} \sum_{u = v_0/2}^{u = u_0/2} \sum_{u = v_0/2}^{u = u_0/2} \sum_{u = v_0/2}^{u = u_0/2} \sum_{u = v_0/2}^{u = u_$  $\mathbb{E} = \rho/\epsilon \ \nabla \cdot \mathbb{B} = 0 \ \nabla \times \mathbb{E} = -\partial \mathbb{B}/\partial \epsilon \ \nabla \times \mathbb{B} = \mu \mathbf{J} + 1/\epsilon^2 \partial \mathbb{E}/\partial \epsilon \ \mathbf{F} = g(\mathbf{E} + \mathbf{v} \times \mathbf{B}) - \hbar^2 / 2m \nabla^2 \phi$ **Is it possible to put Python on a microcontroller**? $\frac{2^{n+2}}{2(4n+1)^2}$   $e^{2n^2-1}$   $e^{2n^2-1}$   $e^{2n^2-1}$   $e^{2n^2-1}$   $e^{2n^2-1}$   $e^{2n^2-1}$   $e^{2n^2-1}$   $e^{2n^2-1}$   $e^{2n^2-1}$   $e^{2n^2-1}$   $e^{2n^2-1}$   $e^{2n^2-1}$   $e^{$ 

Why is it hard?

▶ Very little memory (RAM, ROM) on a microcontroller  $v = ma v = GMmr/r^3$   $v \cdot E = \rho/c$   $v \cdot B = 0$   $v \times E =$ 

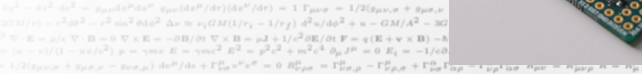

 $=$  amc<sup>2</sup>  $E^2 = p^2c^2 + m^2c^4 \partial_\mu J^\mu = 0$   $E_i = -1/c^2$ 

 $= \partial^{\mu} A^{\nu} - \partial^{\nu} A^{\mu} \ \bar{F}^{\mu\nu} = 1/2 \epsilon^{\mu\nu\rho\sigma} F_{\rho\sigma} \ \partial_{\nu} F^{\mu\nu}$ 

 $R_{\mu\nu}^{\mu} G_{\mu\nu} = R_{\mu\nu} - 1/2g_{\mu\nu}R = 0 G_{\mu\nu} = 8\pi G T_{\mu\nu} ds^2 =$ 

 $= -i\hbar\partial$ ;  $E = i\hbar\partial/\partial t$   $H = p^2/2m + V$   $H|a) = E|a\rangle$   $U = e^H$ 

 $013/01$ 

 $\left( \frac{2}{3} \right) \gamma = 1/(1 - v^2/c^2)^{1/2} x' = -t \sinh \xi + x \cosh \xi t' = t \cosh \xi - x \sinh \xi$  $C_{xx}$   $\partial_y F^{\mu\nu} = J^{\nu} \partial_y \tilde{F}^{\mu\nu} = 0$   $ds^2 = c^2 dt^2 - dx^2 - dy^2 - dz^2 ds^2 = g_{\mu\nu} dx^{\mu} dx^{\nu}$  $GT_{\text{new}} \, ds^2 = (1 - 2GM/r)dt^2 - dr^2/(1 - 2GM/r) - r^2 d\theta^2 - r^2 \sin^2 \theta d\phi^2$  Av m  $+V(H|a) = E|a|U = e^{Ht/4h}$   $\mathbf{F} = m\mathbf{a}\mathbf{F} = GMmr/r^3$   $\nabla \cdot \mathbf{E} = \rho/\epsilon$   $\nabla \cdot \mathbf{B} = 0$   $\nabla \times \mathbf{E} = -\partial \mathbf{B}/\partial t$ 

 $-0.8$  $m\nabla^2$ 

C 2007 CuriousInventor.com

 $h \in t$  $^{\mu}dx^{\nu}$  $\Delta \nu \approx$  $\partial \mathbf{B}/\partial t$  $g_{\nu\sigma,\mu}$  $0.8 -2$  $(c\partial A_i)$  $+ \Gamma^{\alpha}_{\nu\sigma}$  $(1) = |x|$  $y(t - y)$  $1/2e^{\mu}$ 

 $\left(\frac{1}{2}\phi^2 + u - GM/A^2 - 3GMu^2 - 0.5 - 2GM/R \int \psi^* \psi dx = 1 \ P(x,t) = |\psi(x,t)|^2 \ \psi(x,t) = |\psi(t)\rangle \ (x) = \left(\psi|x|\psi\right) \Delta x \Delta p \geq \hbar/2 \ p_i = -i\hbar \partial_i \ E = i\hbar \partial/\partial t \ H = \mu$ D.P. George (George Robotics Ltd) [MicroPython on LEON](#page-0-0) 3/21

 $\partial E/\partial t \leq x |E - \mu I + I/e^2 \partial E/\partial t \leq x |e - \mu(E + v \times B) - h^2/2m \nabla^2 \phi(u, t) + V(x) \psi(u, t) = E \phi(u, t) |u' = u(u - vt)|t' = u(t - v)$ 

# Why Python?

- I High-level language with powerful features (classes, list and the context of the set of comprehension, generators, exceptions, . . . ).  $= R^{\beta}_{\mu\nu\rho} R = R^{\mu}_{\mu} G_{\mu\nu} = R_{\mu\nu} - 1/2g_{\mu\nu} R = 0$
- $\blacktriangleright$  Large existing community.
- $G_{\mu\nu} = 8\pi G T_{\mu\nu} dz^2 = (1 2GM/r)dt^2 dr^2/(1 2GM/r) r^2 d\theta^2 r^2 \sin^2 \theta d\phi^2 \Delta \nu \approx$ ▶ Very easy to learn, powerful for advanced users: shallow but long  $\int_0^2 dx^2 = g_{\mu\nu} dx^{\mu} dx^{\nu} g_{\mu\nu} (dx^{\mu}/dr) (dx^{\nu}/dr) = 1 \Gamma_{\mu\nu\sigma} = 1/2(g_{\mu\nu,\sigma} + g_{\mu\sigma,\nu} - g_{\nu\sigma,\mu})$ learning curve.  $=4e^2/(1-2GM/r)-r^2d\theta^2-r^2\sin^2\theta d\phi^2 \Delta\nu \approx \nu_1 GM(1/r_1-1/r_f)\ d^2u/d\phi^2+u-GM/A^2-3GMu^2=0.8=0.016$  $\overline{\partial} \nabla \cdot \mathbf{E} = \rho/\epsilon \nabla \cdot \mathbf{B} = \partial \nabla \times \mathbf{E} = -\partial \mathbf{B}/\partial t \nabla \times \mathbf{B} = \mu \mathbf{J} + 1/c^2 \partial \mathbf{E}/\partial t \mathbf{F} = q(\mathbf{E} + \mathbf{v} \times \mathbf{B}) - \hbar^2/2m\nabla^2 \phi$
- $\blacktriangleright$  Ideal for microcontrollers: native bitwise operations, procedural code, distinction between int and float, robust exceptions.  $e^{ikx}e^{i(x,t)}e^{i(x,t)-1}$
- I Lots of opportunities for optimisation (this may sound surprising," $e^{i\pi/2}$ but Python is compiled).  $0 G_{\mu\nu} = 8\pi G T_{\mu\nu} \, dz^2 = (1 - 2GM/r)dt^2 - dr^2/(1 - 2GM/r) - r^2 d\theta^2 - r^2 \sin^2 \theta d\phi^2 \, \Delta \nu \approx$  $2m + V$   $H|\alpha\rangle = E|\alpha\rangle$   $U = e^{Ht/\hbar}$   $\mathbf{F} = m\mathbf{a}$   $\mathbf{F} = GMm\mathbf{r}/r^3$   $\nabla \cdot \mathbf{E} = \rho/\epsilon$   $\nabla \cdot \mathbf{B} = 0$   $\nabla \times \mathbf{E} = -\partial \mathbf{B}/\partial t$

 $z' = -t \sinh \xi + x \cosh \xi$   $t' = t \cosh \xi - x \sinh \xi \tanh \xi = v/c \cosh \xi = \gamma L = L_0/\gamma$   $T = \gamma T_0$   $u' = (u - v)/(1 - uv/c^2)$   $p = \gamma mv$  $J^V \partial_V \bar{F}^{\mu\nu} = 0 \, dx^2 = c^2 dt^2 - dx^2 - dy^2 - dz^2 \, dz^2 = g_{\mu\nu} dx^{\mu} dx^{\nu} g_{\mu\nu} (dx^{\mu}/dr) (dx^{\mu}/dr) = 1 \, \Gamma_{\mu\nu\sigma} = 1/2 (g_{\mu\nu,\sigma} + g_{\mu\sigma,\nu} - g_{\nu\sigma,\mu})$  $\int_{\mathbb{R}^{2}} \mathrm{d} s^{2} = (1 - 2GM/r) \mathrm{d} t^{2} - \mathrm{d} r^{2} / (1 - 2GM/r) - r^{2} \mathrm{d} \theta^{2} - r^{2} \sin^{2} \theta \mathrm{d} \phi^{2} \Delta v \approx v_{4} GM (1/r_{1} - 1/r_{f}) \mathrm{d}^{2} u / \mathrm{d} \phi^{2} + u - GM / A^{2} - 3GM u^{2} = 0 \delta = 0$ (a)  $U = e^{Ht/f/\hbar}$   $F = ma F = GMmr/r^3$   $\nabla \cdot \mathbf{E} = \rho/\epsilon$   $\nabla \cdot \mathbf{B} = 0$   $\nabla \times \mathbf{E} = -\partial \mathbf{B}/\partial t$   $\nabla \times \mathbf{B} = \mu \mathbf{J} + 1/c^2 \partial \mathbf{E}/\partial t$   $\mathbf{F} = q(\mathbf{E} + \mathbf{v} \times \mathbf{B}) - \hbar^2/2m\nabla^2 \phi$  $\tanh \xi = v/c \cosh \xi = \gamma L = L_0/\gamma T = \gamma T_0$   $u' = (u - v)/(1 - uv/c^2)$   $p = \gamma m v E = \gamma m c^2 E^2 = p^2 c^2 + m^2 c^4$   $\partial_\mu J^\mu = 0$   $E_i = -1/c \partial A_i$ 

 $e^{2} dz^{2} = g_{\mu\nu} dz^{\mu} dz^{\nu} g_{\mu\nu} (dz^{\mu}/dz) (dz^{\nu}/dz) = 1 \Gamma_{\mu\nu\sigma} = 1/2 (g_{\mu\nu,\sigma} + g_{\mu\sigma,\nu} - g_{\nu\sigma,\mu}) d\upsilon^{\mu}/dz + \Gamma^{\mu}_{\rho\sigma} \upsilon^{\nu} \upsilon^{\sigma} = 0 \ R^{\mu}_{\nu\rho\sigma} = \Gamma^{\mu}_{\mu\rho,\sigma} + \Gamma^{\mu}_{\nu\rho} \upsilon^{\mu} \upsilon^{\sigma}$  $r^2\mathrm{d}\theta^2-r^2\sin^2\theta\mathrm{d}\phi^2\ \Delta\nu\approx\nu_iGM(1/r_i-1/r_f)\ \mathrm{d}^2u/\mathrm{d}\phi^2+u-GM/A^2-3GMu^2=0\ \delta=2GM/R\int\psi^*\psi\mathrm{d}x=1\ P(x,t)=|\psi(x,t)|^2\ \psi(x,t)=|\psi(x,t)|^2\ \mathrm{d}x=0\ \mathrm{d}x=0\ \mathrm{d}x=0\ \mathrm{d}x=0\ \mathrm{d}x=0\ \mathrm{d}x=0\ \mathrm{d}x=0\ \mathrm{d}x=0\ \mathrm{d}x=0\ \mathrm{d}x=0\ \mathrm{$  $B=0 \nabla \times E=-\partial B/\partial t \nabla \times B=\mu J+1/e^2\partial E/\partial t \ \mathbf{F}=q\left(\mathbf{E}+\mathbf{v}\times\mathbf{B}\right)-\hbar^2/2m\nabla^2\psi(\mathbf{x},t)+V(\mathbf{x})\psi(\mathbf{x},t)=E\psi(\mathbf{x},t)\ \mathbf{z}'=\gamma(\mathbf{z}-\mathbf{v}t)\ \mathbf{t}'=\gamma(\mathbf{t}-\mathbf{v}t)$  $v/(1 - uv/c^2)$   $p = \gamma mv E = \gamma mc^2 E^2 = p^2 c^2 + m^2 c^4 \partial_\mu J^\mu = 0$   $E_i = -1/c \partial A_i / \partial t - \partial_i \phi B_i = \epsilon_{ijk} \partial_j A_k$   $F^{\mu\nu} = \partial^\mu A^\nu - \partial^\nu A^\mu \vec{F}^{\mu\nu} = 1/2 \epsilon^{\mu\nu}$  $\text{Supp } \pi + \text{Supp } \mu = \text{Supp } \mu \text{ and } \text{Supp } \pi = \mu^{\mu} \text{ and } \text{Supp } \pi = \mu^{\mu} \text{ and } \text{Supp } \pi = \mu^{\mu} \text{ and } \text{Supp } \pi = \mu^{\mu} \text{ and } \text{Supp } \pi = \mu^{\mu} \text{ and } \text{Supp } \pi = \mu^{\mu} \text{ and } \text{Supp } \pi = \mu^{\mu} \text{ and } \text{Supp } \pi = \mu^{\mu} \text{ and } \text{Supp } \pi = \mu^{\mu} \text{ and } \text{Supp } \pi =$  $\frac{1}{2} + u - GM/A^2 - 3GMu^2 = 0 \t{6} = 2GM/R \t{f} \t{v}^* \t{v} dx = 1 \t{P(x,t)} = |\t{v}(x,t)|^2 \t{v}(x,t) = |\t{v}(t)\t{v}(x) = \t{v}(t)| \t{v}(x) = \t{v}(t|\t{v}) \t{dx} \t{dv} \t{v}(x) = \t{h} \t{v}(x,t) = 1 \t{v}(x,t)$ 

 $r^2 = dr^2/(1 - 2GM/r) = r^2 d\theta^2 = r^2 \sin^2 \theta d\phi^2$  Av to  $= GMmr/r^3$   $\nabla \cdot \mathbf{E} = \rho/\epsilon$   $\nabla \cdot \mathbf{B} = 0$   $\nabla \times \mathbf{E} = -\partial \mathbf{B}/\partial t$  $n/\gamma T = \gamma T_0 u' = (u - v)/(1 - uv/c^2)$  p =  $\gamma mv$  $\int (dx^2/d\tau) = 1 \Gamma_{\mu\nu\sigma} = 1/2(g_{\mu\nu,\sigma} + g_{\mu\sigma,\nu} - g_{\nu\sigma,\mu})$  $\sqrt{v} = 1/v_1 \frac{d^2y}{dx^2} + v_1 = GM/4^2 - 3GMv^2 = 0.4$  $= uJ + 1/c^2 \partial E/\partial t \, F = a(E + v \times B) - h^2/2m\nabla^2 \phi$  $E^2 = p^2c^2 + m^2c^4$   $\partial_{tt}J^{\mu} = 0$   $E_t = -1/c\partial A_t$ 

 $\Delta x \Delta y \ge \hbar/2$   $n_r = -1 \hbar \partial r$ .  $E = 1 \hbar \partial / \partial t$   $H = n^2 / 2m + V$ .

 $c^2$ )  $\gamma = 1/(1 - v^2/c^2)^{1/2}$   $v' = -t \sinh t + x \cosh t$   $v' = t \cosh t - x \sinh t$  to  $\partial_{\mu}F^{\mu\nu} = J^{\nu}\partial_{\nu}\dot{F}^{\mu\nu} = 0 \text{ d} s^2 = c^2 \text{d} t^2 - \text{d} x^2 - \text{d} y^2 - \text{d} z^2 \text{ d} s^2 = g_{\mu\nu} \text{d} x^{\mu} \text{d} x^{\nu}$ 

# Why can't we use existing CPython? (or PyPy?)

 $\blacktriangleright$  Integer operations:

 $1v^{\mu}/dx + \Gamma^{\mu}_{\nu\sigma}v^{\nu}v^{\sigma} = 0$   $R^{\mu}_{\nu\sigma\sigma} = \Gamma^{\mu}_{\nu\sigma,\sigma} - \Gamma^{\mu}_{\nu\sigma,\sigma} + \Gamma^{\alpha}_{\nu\sigma}$ Integer object (max 30 bits): 4 words (16 bytes)  $- \partial_1 \phi \cdot B_1 = \epsilon_{111} \partial_1 A_2 \cdot F^{\mu\nu} = \partial^\mu A^\nu - \partial^\nu A^\mu \cdot \tilde{F}^{\mu\nu} = 1/2 \epsilon^\mu$  $R_{\mu\nu} = R_{\mu\nu\rho}^{\rho} R = R_{\mu}^{\mu} G_{\mu\nu} = R_{\mu\nu} - 1/2g_{\mu\nu} R = 0$ Preallocates  $257+5=262$  ints  $\longrightarrow$  4k RAM!  $\Delta x \Delta p \ge \hbar/2 p_i = -i \hbar \partial_i E = i \hbar \partial/\partial t H = p^2/2m + V$  $1/2$   $x' = -t \sinh t + x \cosh t$   $t' = t \cosh t - x \sinh t$  to  $y' = 0 \text{ d} s^2 = c^2 \text{ d} t^2 - \text{ d} x^2 - \text{ d} y^2 - \text{ d} z^2 \text{ d} s^2 = g_{\mu\nu} \text{ d} x^\mu \text{ d} x^\nu$ Could ROM them, but that's still 4k ROM.  $GM/r)dt^2 = dr^2/(1-2GM/r) = r^2 d\theta^2 = r^2 \sin^2 \theta d\phi^2$  Av m ma  $\mathbf{F} = GMmr/r^3 \nabla \cdot \mathbf{E} = \rho/\epsilon \nabla \cdot \mathbf{B} = 0 \nabla \times \mathbf{E} = -\partial \mathbf{B}/\partial t$  $= L_0/\gamma T = \gamma T_0 u' = (u - v)/(1 - uv/c^2) p = \gamma mv$ And each integer outside the preallocated ones would be another 16 bytes.  $(u - v)/(1 - uv/c^2) p = \gamma mv E = \gamma mc^2 E^2 = p^2 c^2 + m^2 c^4 \partial_u J^\mu = 0 E_i = -1/c \partial A_i$  $\Gamma_{\mu\nu\sigma} = 1/2(g_{\mu\nu,\sigma} + g_{\mu\sigma,\nu} - g_{\nu\sigma,\mu}) \mathrm{d}v^{\mu}/\mathrm{d}s + \Gamma^{\mu}_{\nu\sigma}v^{\nu}v^{\sigma} = 0 \ R^{\mu}_{\nu\rho\sigma} = \Gamma^{\mu}_{\nu\sigma,\rho} - \Gamma^{\mu}_{\nu\rho,\sigma} + \Gamma^{\alpha}_{\nu\sigma}$ 

 $L_0/v$  T =  $\gamma T_0$  u' =  $(u - v)/(1 - uv/c^2)$  p =  $\gamma mv$  $f(\text{dr}) = 1 \Gamma_{\text{grav}} = 1/2(g_{\mu\nu,\sigma} + g_{\mu\sigma,\nu} - g_{\nu\sigma,\mu})$  $-1/r$ )  $d^2u/da^2 + u - GM/A^2 - 3GMu^2 - 0A B = \mu J + 1/c^2 \partial E / \partial E = \sigma (E + v \times B) - \hbar^2 / 2 m \nabla^2 \phi$  $\gamma mc^2 E^2 = p^2 c^2 + m^2 c^4 \partial_{tt} J^{\mu} = 0 E_t = -1/c \partial A_t$ 

 $d^2u/d\phi^2 + u - GM/A^2 - 3GMu^2 = 0 \delta = 2GM/R \int \phi^* \phi dx = 1 \ P(x,t) = |\phi(x,t)|^2 \ \phi(x,t) = |\phi(x,t)|^2$  $n\lambda + 1/\sqrt{c^2} \partial E/\partial t$   $F = a(E + v \times B) - \hbar^2 / 2m \nabla^2 \psi(\mathbf{x}, t) + V(\mathbf{x}) \psi(\mathbf{x}, t) = E \psi(\mathbf{x}, t) \mathbf{z}' = \gamma(\mathbf{z} - v\mathbf{t}) \mathbf{z}' = \gamma(\mathbf{t} - v\mathbf{t})$  $c^2 + m^2c^4 \partial_\mu J^\mu = 0 \ E_i = -1/c\partial A_i/\partial t - \partial_i \phi \ B_i = \epsilon_{ijk}\partial_j A_k \ F^{\mu\nu} = \partial^\mu A^\nu - \partial^\nu A^\mu \ \hat{F}^{\mu\nu} = 1/2\epsilon^\mu$  $=0\ R^\mu_{\nu,\sigma\sigma}= \Gamma^\mu_{\nu\sigma,\rho}-\Gamma^\mu_{\nu\sigma,\sigma}+\Gamma^\alpha_{\nu\sigma}\Gamma^\mu_{\sigma\rho}-\Gamma^\alpha_{\nu\sigma}\Gamma^\mu_{\sigma\sigma}\ R_{\mu\nu}= R^\rho_{\mu\nu\rho}\ R=R^\mu_\mu\ G_{\mu\nu}=R_{\mu\nu}-1/2g_{\mu\nu}R=0$ 

 $\blacktriangleright$  Method calls:

led.on(): creates a bound-method object, 5 words (20 bytes)  $1/2g_{\mu\nu}R = 0$   $G_{\mu\nu} = 8\pi G T_{\mu\nu}$   $ds^2 = (1 - 2GM/r)dt^2 - dr^2/(1 - 2GM/r) - r^2d\theta^2 - r^2\sin^2\theta d\phi^2$   $\Delta\nu$  m  $\text{led.intensity}(1000) \longrightarrow 36 \text{ bytes } \text{RAM}^{\text{I}\text{a}\text{U}} \xrightarrow{v \text{ I}\text{m}} \text{P} = \text{OMmer}/r^3 \text{ V} \cdot \text{E} = \rho/\epsilon \text{ V} \cdot \text{B} = 0 \text{ V} \times \text{E} = -\partial B/\partial t \text{ V} \cdot \text{A} = 0 \text{ V} \times \text{E} = -\partial B/\partial t \text{ V} \cdot \text{A} = 0 \text{ V} \times \text{E} = -\partial B/\partial t \text{ V} \cdot \text{A} = 0 \text{ V} \times \text{E}$  $U=e^{Ht/1/\hbar}$   $\mathbf{F} = m\mathbf{a}\,\mathbf{F} = GMmr/r^3$   $\nabla \cdot \mathbf{E} = \rho/\epsilon$   $\nabla \cdot \mathbf{B} = 0$   $\nabla \times \mathbf{E} = -\partial \mathbf{B}/\partial t$  $v/c \cosh \xi = \gamma L = L_0/\gamma T = \gamma T_0 u' = (u - v)/(1 - uv/c^2) p = \gamma mv$ 

For loops: require heap to allocate a range iterator.  $I(r)$   $d^2u/d\theta^2 + u - GM\theta^2 + 2GM\theta^2 + u - GM\theta^2)$ 

 $x^2-4x^2-4x^2=\bar{g}_{\mu\nu}dx^\mu dx^\nu -\bar{g}_{\mu\nu}(dx^\mu/d\tau)(dx^\nu/d\tau)=1\ \Gamma_{\mu\nu\sigma}=1/2(g_{\mu\nu,\sigma}+g_{\mu\sigma,\nu}-g_{\nu\sigma,\mu})\ d v^\mu/d s+\Gamma_{\mu\sigma}^{\mu}v^\nu v^\sigma=0\ R_{\mu\rho\sigma}^{\mu}=\Gamma_{\mu\sigma,\rho}^{\mu}-\Gamma_{\mu\rho,\sigma}^{\mu}+\Gamma_{\mu\sigma}^{\alpha}v^\nu v^\sigma$  $y = r^2 d\theta^2 - r^2 \sin^2 \theta d\phi^2$   $\Delta v \approx v_1 G M (1/r_1 - 1/r_f) d^2 u/d\phi^2 + u - GM/A^2 - 3GM u^2 = 0 \delta = 2GM/R \int \psi^* \psi dx = 1 \ P(x, t) = |\psi(x, t)|^2 \ \psi(x, t) = |\psi(x, t)|^2$  $B=0 \nabla \times E=-\partial B/\partial t \nabla \times B=\mu J+1/e^2\partial E/\partial t \ \mathbf{F}=q\left(\mathbf{E}+\mathbf{v}\times\mathbf{B}\right)-\hbar^2/2m\nabla^2\psi(\mathbf{x},t)+V(\mathbf{x})\psi(\mathbf{x},t)=E\psi(\mathbf{x},t)\ x^I=\gamma(x-vt)\ t^I=\gamma(t-vt)$  $\int_{E_1}^E (x-y/c^2) \, dy = \gamma m v \, E = \gamma m c^2 \, E^2 = p^2 c^2 + m^2 c^4 \, \partial_\mu J^\mu = 0 \, E_i = -1/c \partial A_i / \partial t - \partial_i \phi \, B_i = \epsilon_{ijk} \partial_j A_k \, F^{\mu\nu} = \partial^\mu A^\nu - \partial^\nu A^\mu \, \tilde{F}^{\mu\nu} = 1/2 \epsilon^{\mu\nu}$  $\left. \begin{array}{cc} \varepsilon_{\mu\sigma,\nu} - \varepsilon_{\nu\sigma,\mu} \end{array} \right) \, \mathrm{d} v^{\mu}/\mathrm{d} s \, + \Gamma^{\mu}_{\nu\sigma} v^{\nu} v^{\sigma} \, = \, 0 \, \, R^{\mu}_{\nu\rho\sigma} \, = \, \Gamma^{\mu}_{\nu\sigma,\rho} \, - \, \Gamma^{\mu}_{\nu\rho,\sigma} \, + \, \Gamma^{\alpha}_{\nu\rho} \, \Gamma^{\mu}_{\alpha\rho} \, - \, \Gamma^{\alpha}_{\nu\rho} \, \Gamma^{\mu}_{\alpha\sigma} \, \, R_{\mu\nu} \, = \, R^$  $y^2 + u - GM/A^2 - 3GMu^2 = 0 \tImes 0 \tImes 0 \tImes 0 \tImes 0 \tImes 0 \tImes 0 \tImes 0 \tImes 0 \tImes 0 \tImes 0 \tImes 0 \tImes 0 \tImes 0 \tImes 0 \tImes 0 \tImes 0 \tImes 0 \tImes 0 \tImes 0 \tImes 0 \tImes 0 \tImes 0 \tImes 0 \tImes 0 \tImes 0 \tImes 0 \tImes 0 \tImes 0 \tImes 0 \tImes 0 \tImes 0 \tImes 0 \tImes 0 \t$ D.P. George (George Robotics Ltd) [MicroPython on LEON](#page-0-0) 5/21

 $\alpha$  cosh  $\xi = \gamma L = L_0/\gamma T = \gamma T_0 u' = (u - v)/(1 - uv/c^2) p = \gamma mv E = \gamma mc^2 E^2 = p^2 c^2 + m^2 c^4 \partial_\mu J^\mu = 0 E_i = -1/c \partial A_i$ 

## Crowdfunding via Kickstarter

Kickstarter, since 2009; collected so far over US\$1 billion in funds

- $\triangleright$  30th April 2013: start!
- <sup>I</sup> 17th September: flashing LED with switch in bytecode Python.
- ▶ 21st October: REPL, filesystem, USB VCP and MSD on PYBv2.

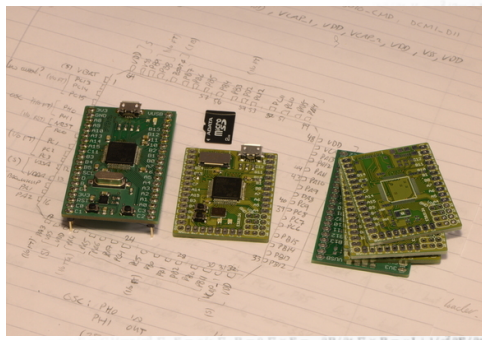

 $\mu$  dx<sup>2</sup> = (1 - 2GM/r)dt<sup>2</sup> - dr<sup>2</sup>/(1 - 2GM/r) -  $r^2 d\theta^2 - r^2 \sin^2 \theta d\phi^2$  Av m weekend to make the video.  $\int d\phi^2 \Delta v \approx v_i GM(1/r_i - 1/r_f) d^2u/d\phi^2 + u - GM/A^2 - 3GMu^2 = 0 \delta =$  $\partial B/\partial t \nabla \times B = \mu J + 1/c^2 \partial E/\partial t \nabla = g(E + \mathbf{v} \times B) - \hbar^2 / 2m \nabla^2 \phi$ Kickstarter launched November 2013, ran for 30 days.  $R_{\mu\nu}^{\mu}$   $R_{\mu\nu} = R_{\mu\nu\alpha}^{\rho}$   $R = R_{\mu}^{\mu}$   $G_{\mu\nu} = R_{\mu\nu} - 1/2g_{\mu\nu}R = 0$  $\hbar/2 p_i = -i\hbar\partial_i E = i\hbar\partial/\partial t H = p^2/2m + V$  $(-vx/c^2)$   $\gamma = 1/(1 - v^2/c^2)^{1/2}$   $x' = -t \sinh \xi + x \cosh \xi$   $t' = t \cosh \xi - x \sinh \xi$  to  $= J^{\nu} \partial_{\nu} \tilde{F}^{\mu\nu} = 0 \, \mathrm{d} s^2 = c^2 \mathrm{d} t^2 - \mathrm{d} x^2 - \mathrm{d} y^2 - \mathrm{d} z^2 \, \mathrm{d} s^2 = g_{\mu\nu} \mathrm{d} x^{\mu} \mathrm{d} x^{\nu}$ Total backers: 1,931- $\rho$ / $\epsilon$  v =  $-\frac{2\pi}{3}$  and  $\frac{2\pi}{3}$  and  $\frac{2\pi}{3}$  $= 2000$  $T$ otal raised:  $697.803$   $1/2(g_{\mu\nu,\sigma} + g_{\mu\sigma,\nu} - g_{\nu\sigma,\mu})$  $\partial E/\partial t$  F =  $q(E + v \times B) - \hbar^2/2m\nabla^2\phi$  $p = \gamma m v E = \gamma m c^2 E^2 = p^2 c^2 + m^2 c^4 \partial_\mu J^\mu = 0 E_i = -1/c \partial A_i$  $\times$ B)  $-h^2/2m\nabla^2\psi(\mathbf{x},t)+V(\mathbf{x})\psi(\mathbf{x},t)=E\psi(\mathbf{x},t)x'=$ 

 $uJ + 1/v^2 \partial E / \partial L F = a(E + v \times B) - h^2 / 2m \nabla^2 \phi$  ${}^{2}E^{2} = p^{2}c^{2} + m^{2}c^{4} \partial_{\mu}J^{\mu} = 0 \ E_{i} = -1/c\partial A_{i}$  $\Gamma_{\nu\sigma}^{\mu}v^{\nu}v^{\sigma}=0\ R_{\nu\sigma\sigma}^{\mu}=\Gamma_{\nu\sigma,\sigma}^{\mu}-\Gamma_{\nu\sigma,\sigma}^{\mu}+\Gamma_{\nu\sigma}^{\alpha}$ 

 $= J^{\nu} \partial_{\nu} \tilde{F}^{\mu\nu} = 0 \, ds^2 = c^2 dt^2 - dx^2 - dy^2 - dz^2 ds^2 = g_{\mu\nu} dx^{\mu} dx^{\nu}$ 

 $m \nu E = \gamma mc^2 E^2 = p^2 c^2 + m^2 c^4 \partial_\mu J^\mu = 0$   $E_i = -1/c \partial A_i / \partial t - \partial_i \phi$   $B_i = \epsilon_{ijk} \partial_j A_k$   $F^{\mu \nu} = \partial^\mu A^\nu - \partial^\nu A^\mu$  $\langle \psi^{\mu}/ds + \Gamma^{\mu}_{\nu\sigma}\psi^{\nu}\psi^{\sigma} = 0 \ R^{\mu}_{\nu\rho\sigma} = \Gamma^{\mu}_{\nu\sigma,\rho} - \Gamma^{\mu}_{\nu\rho,\sigma} + \Gamma^{\alpha}_{\nu\sigma}\Gamma^{\mu}_{\alpha\rho} - \Gamma^{\alpha}_{\nu\rho}\Gamma^{\mu}_{\alpha\sigma} \ R_{\mu\nu} = R^{\rho}_{\mu\nu\rho} \ R = R^{\mu}_{\mu} \ G_{\mu\nu} = R_{\mu\nu} - 1/2g_{\mu\nu} R = 0$  $-0.5 = 2GM/R \int \psi^* \psi \mathrm{d}x = 1 P(x,t) = |\psi(x,t)|^2 \psi(x,t) = |\psi(t)\rangle \langle x \rangle = \langle \psi|x|\psi\rangle \Delta x \Delta p \ge \hbar/2 p_i = -i\hbar \partial_i E = i\hbar \partial/\partial t H = p_i$ D.P. George (George Robotics Ltd) [MicroPython on LEON](#page-0-0)

### Manufacturing

#### Jaltek Systems, Luton UK — manufactured 13,000+ boards.

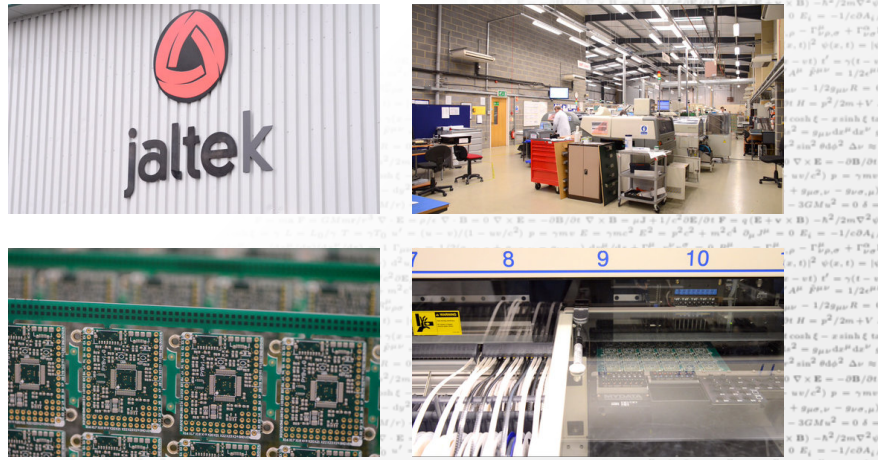

 $\mu/\mathrm{d}\tau)(\mathrm{d}x^{\nu}/\mathrm{d}\tau) = 1 \Gamma_{\mu\nu\sigma} = 1/2(g_{\mu\nu,\sigma} + g_{\mu\sigma,\nu} - g_{\nu\sigma,\mu}) \mathrm{d}v^{\mu}/\mathrm{d}x + \Gamma^{\mu}_{\nu\sigma}v^{\nu}v^{\sigma} = 0 \ R^{\mu}_{\nu\rho\sigma\sigma} = \Gamma^{\mu}_{\nu\sigma,\rho} - \Gamma^{\mu}_{\nu\rho,\sigma} + \Gamma^{\alpha}_{\nu\sigma}v^{\mu}v^{\sigma}$  $-r^2 \sin^2 \theta d\phi^2 \Delta \nu \approx \nu_1 G M (1/r_1 - 1/r_f) d^2 u/d\phi^2 + u - GM/A^2 - 3GM u^2 = 0 \delta = 2GM/R \int \psi^* \phi dx = 1 \ P(x,t) = |\psi(x,t)|^2 \ \psi(x,t) = |\psi(x,t)|^2 \ \psi(x,t)$  $= -\partial B/\partial t \nabla \times B = \mu J + 1/e^2 \partial E/\partial t \nabla = g (E + \mathbf{v} \times B) - \hbar^2 / 2m \nabla^2 \psi(\mathbf{x}, t) + V(\mathbf{x}) \psi(\mathbf{x}, t) = E \psi(\mathbf{x}, t) \nabla^2 = \gamma (x - vt) t' = \gamma (t - v)$  $\label{eq:2.1} \begin{split} \bar{u}(c^2) \, &\, p \, = \, \gamma m v \, \, E \, = \, \gamma m c^2 \, \, E^2 \, = \, p^2 c^2 \, + \, m^2 c^4 \, \, \partial_\mu J^\mu \, = \, 0 \ \, E_i \, = \, -1 / c \partial A_i / \partial t \, - \, \partial_i \phi \, \, B_i \, = \, \epsilon_{ijk} \partial_j A_k \, \, F^{\mu\nu} \, = \, \partial^\mu A^\mu \, \, \bar{P}^{\mu\nu} \, = \, 1/2 \epsilon^{\mu\nu} \, E^{\mu\nu} \$  $\left. \begin{array}{cc} \varepsilon_{\mu\sigma,\nu} - \varepsilon_{\nu\sigma,\mu} \end{array} \right) \, \mathrm{d} v^{\mu}/\mathrm{d} s \, + \Gamma^{\mu}_{\nu\sigma} v^{\nu} v^{\sigma} \, = \, 0 \, \, R^{\mu}_{\nu\rho\sigma} \, = \, \Gamma^{\mu}_{\nu\sigma,\rho} \, - \, \Gamma^{\mu}_{\nu\rho,\sigma} \, + \, \Gamma^{\alpha}_{\nu\rho} \, \Gamma^{\mu}_{\alpha\rho} \, - \, \Gamma^{\alpha}_{\nu\rho} \, \Gamma^{\mu}_{\alpha\sigma} \, \, R_{\mu\nu} \, = \, R^$  $\phi^2 + u - GM/A^2 - 3GMu^2 - 0.6 = 2GM/R \int \psi^* \psi dx = 1 \ P(x,t) = |\psi(x,t)|^2 \ \psi(x,t) = |\psi(t)\rangle \ (x) = \langle \psi | x | \psi \rangle \ \Delta x \Delta y \ge \hbar/2 \ p_t = -i \hbar \partial_t \ E = i \hbar \partial/\partial t \ H = \mu$ 

D.P. George (George Robotics Ltd) [MicroPython on LEON](#page-0-0) 7/21

 $-013/01$  $/(1 - uv/c^2)$  p =  $\gamma mv$  $-0.8 -$ 

#### It's all about the RAM

If you ask me 'why is it done that way?', I will most likely answer: 'to minimise RAM usage'...

- Interned strings, most already in  $ROM$ .
- $\triangleright$  Small integers stuffed in a pointer.
- Optimised method calls (thanks PyPy!).
- Range object is optimised (if possible).
- ▶ Python stack frames live on the C stack.<sup>2</sup>  $\sum_{\{E_{\text{max}}=E_{\text{max}}^{\text{max}}\} \sum_{\{E_{\text{max}}=E_{\text{max}}^{\text{max}}\} \sum_{\{E_{\text{max}}=E_{\text{max}}^{\text{max}}\} \sum_{\{E_{\text{max}}=E_{\text{max}}^{\text{max}}\} \sum_{E_{\text{max}}=E_{\text{max}}^{\text{max}}\} \sum_{E_{\text{max}}=E_{\text{max}}^{\text{max}}\} \sum_{E_{\text{max$
- **ROM** absolutely everything that can be ROMed!  $\sum_{\substack{1 \leq i \leq n \leq n \leq n \text{ and } i \leq n \leq n \text{ and } i \leq n \leq n \text{ and } i \leq n \text{ and } i \leq n \text{ and } i \leq n \text{ and } i \leq n \text{ and } j \leq n \text{ and } j \leq n \text{ and } j \leq n \text{ and } j \leq n \text{ and } j \leq n \text{ and } j \leq n \text{ and } j \leq n \text{ and } j \leq n \$
- Garbage collection only (no reference counts)<br> $\sum_{n=m}^{160} \frac{1}{n} \sum_{n=100}^{160} \frac{1}{n} \sum_{n=100}^{160} \frac{1}{n} \sum_{n=1000}^{160} \frac{1}{n} \sum_{n=1000}^{160} \frac{1}{n} \sum_{n=10000}^{160} \frac{1}{n} \sum_{n=100000}^{160} \frac{1}{n} \sum_{n=1000000}^{160} \frac{1}{$
- Exceptions implemented with custom set  $\text{jmp}/\text{long-jmp}$

 $\tanh \xi = v/c \cosh \xi = \gamma L = L_0/\gamma T = \gamma T_0 u' = (u - v)/(1 - uv/c^2) p = \gamma m v E = \gamma m c^2 E^2 = p^2 c^2 + m^2 c^4 \partial_\mu J^\mu = 0 E_i = -1/c \partial A_i$  $= 4x^2 - 4x^2 = g_{\mu\nu} dx^{\mu} dx^{\nu} - g_{\mu\nu} (dx^{\mu}/dx)$ <br> $(4x^{\mu}/dx^{\nu}/dx^{\nu}) = 1$ <br> $\Gamma_{\mu\nu\sigma} = 1/2(g_{\mu\nu,\sigma} + g_{\mu\sigma,\nu} - g_{\nu\sigma,\mu}) d\psi^{\mu}/dx + \Gamma^{\mu}_{\nu\sigma} v^{\nu} v^{\sigma} = 0$  $\label{eq:10d} \begin{split} \vspace{0.5in} \bar{v}^2 - \bar{v}^2 \sin^2 \theta \mathrm{d} \phi^2 \ \Delta v \approx \nu_1 G M (1/r_1 - 1/r_f) \ \mathrm{d}^2 u / \mathrm{d} \phi^2 + u - G M / A^2 - 3 G M u^2 = 0 \ \delta = 2 G M / R \int \psi^* \psi \mathrm{d} x = 1 \ P(x,t) = |\psi(x,t)|^2 \ \psi(x,t) = |\psi(x,t)|^2 \ \mathrm{d} x \, . \end{split}$  $B = 0 \nabla \times E = -\partial B/\partial t \nabla \times B = \mu J + 1/c^2 \partial E/\partial t \nabla = q(E + \mathbf{v} \times B) - \hbar^2/2m \nabla^2 \psi(\mathbf{x}, t) + V(\mathbf{x}) \psi(\mathbf{x}, t) = E \psi(\mathbf{x}, t) \nabla^2 = \gamma(x - vt) \cdot t^2 = \gamma(t - v)$  $-uv/c^2$ ) p =  $\gamma mc E = \gamma mc^2 E^2 = p^2 c^2 + m^2 c^4 \partial_\mu J^\mu = 0$   $E_i = -1/c \partial A_i / \partial t - \partial_i \phi$   $B_i = \epsilon_{ijk} \partial_j A_k$   $F^{\mu\nu} = \partial^\mu A^\mu - \partial^\nu A^\mu \tilde{F}^{\mu\nu} = 1/2 \epsilon^{\mu\nu}$  $\label{eq:1.1} -\, g_{\nu\sigma,\mu}\,)\,\, {\rm d} v^\mu/{\rm d} s\,+\,\Gamma^\mu_{\nu\sigma} v^\nu v^\sigma\,=\,0\ \, R^\mu_{\nu\rho\sigma}\,=\,\Gamma^\mu_{\nu\sigma,\rho}\,-\,\Gamma^\mu_{\nu\rho,\sigma}\,+\,\Gamma^\alpha_{\nu\sigma}\Gamma^\mu_{\alpha\rho}\,-\,\Gamma^\alpha_{\rho\rho}\Gamma^\mu_{\alpha\sigma}\ \, R_{\mu\nu}\,=\,R^\rho_{\mu\nu\rho}\ \, R\,=\,R^\mu_{\mu}\,\,G_{\mu\nu}\,=\,R_{\mu\nu}\,-\,1/2g_{\mu\nu}R\$ 

 $\frac{1}{2} + u - GM/A^2 - 3GMu^2 = 0 \delta = 2GM/R \int \psi^* \psi dx = 1 \ P(x,t) = |\psi(x,t)|^2 \ \psi(x,t) = |\psi(t)\rangle \ (x) = (\psi|x|\psi) \ \Delta x \Delta p \ge \hbar/2 \ \ p_t = -i\hbar \partial_t \ E = i\hbar \partial/\partial t \ H = \mu$ D.P. George (George Robotics Ltd) [MicroPython on LEON](#page-0-0) 8/21

 $dr^2/(1-2GM/r) = r^2 d\theta^2 - r^2 \sin^2 \theta d\phi^2$  Av m  $Mmr/r^3$   $\nabla \cdot \mathbf{E} = \rho/\epsilon$   $\nabla \cdot \mathbf{B} = 0$   $\nabla \times \mathbf{E} = -\partial \mathbf{B}/\partial t$  $= 2T_0 u' = (u - v)/(1 - uv/c^2) p = 2mu$  $(r) = 1 \Gamma_{\mu\nu\sigma} = 1/2(g_{\mu\nu,\sigma} + g_{\mu\sigma,\nu} - g_{\nu\sigma,\mu})$  $r_i = 1/r_f$ )  $d^2u/d\phi^2 + u - GM/A^2 - 3GMu^2 = 0 \delta =$  $B = \mu J + 1/c^2 \partial E / \partial E = \sigma (E + v \times B) - \hbar^2 / 2 m \nabla^2 \phi$  $E^2 = p^2c^2 + m^2c^4$   $\partial_{ii}J^{\mu} = 0$   $E_i = -1/c\partial A_i$  $+\Gamma_{\nu\sigma}^{\mu}v^{\nu}v^{\sigma}=0$   $R_{\nu\rho\sigma}^{\mu}=\Gamma_{\nu\sigma\sigma}^{\mu}-\Gamma_{\nu\rho\sigma}^{\mu}+\Gamma_{\nu\sigma}^{\alpha}$  $R I \phi^* \phi dx = 1 P(x, t) = |\phi(x, t)|^2 \phi(x, t) = |x|$  $+ V(x) \psi(x, t) = E \psi(x, t) x' = \gamma(x - vt) t' = \gamma(t - v)$  $B_i = \epsilon_{i\,i\,k}\partial_i A_k \, F^{\mu\nu} = \partial^\mu A^\nu - \partial^\nu A^\mu \, \hat{F}^{\mu\nu} = 1/2 \epsilon^\mu$  $R_{\mu\nu}$ ,  $R_{\mu\nu} = R_{\mu\nu\rho}^{\rho} R = R_{\mu}^{\mu} G_{\mu\nu} = R_{\mu\nu} - 1/2g_{\mu\nu} R = 0$  $\langle \psi | x | \psi \rangle$   $\Delta x \Delta p \ge \hbar/2 p_i = -i \hbar \partial_i E = i \hbar \partial / \partial t H = p^2 / 2m + V$ .  $v^2/c^2$  $\frac{1}{2}$   $z' = -t \sinh t + x \cosh t$   $t' = t \cosh t - x \sinh t$  to  $J^{\nu} \partial_{\nu} \tilde{F}^{\mu \nu} = 0 \text{ d} s^2 = c^2 \text{ d} t^2 - \text{ d} x^2 - \text{ d} y^2 - \text{ d} z^2 \text{ d} s^2 = g_{\mu \nu} \text{ d} x^{\mu} \text{ d} x^{\nu}$  $2GM/r)dt^2 = dr^2/(1-2GM/r) = r^2 d\theta^2 = r^2 \sin^2 \theta d\phi^2$  Av Br  $F = ma F = GMmr/r^3 \nabla \cdot E = \rho/\epsilon \nabla \cdot B = 0 \nabla \times E = -\partial B/\partial t$  $\gamma L = L_0/\gamma T = \gamma T_0 u' = (u - v)/(1 - uv/c^2) p = \gamma mv$  $g_{\mu\nu}(\mathrm{d}x^{\mu}/\mathrm{d}\tau)(\mathrm{d}x^{\nu}/\mathrm{d}\tau)=1\ \Gamma_{\mu\nu\sigma}=1/2(g_{\mu\nu,\sigma}+g_{\mu\sigma,\nu}-g_{\nu\sigma,\mu})$  $\Delta v \approx v_i GM(1/r_i - 1/r_f) d^2 u/d\phi^2 + u - GM/A^2 - 3GM u^2 = 0 \delta =$  $\partial \mathbb{B}/\partial t \nabla \times \mathbb{B} = \mu J + 1/c^2 \partial \mathbb{E}/\partial t \mathbb{F} = g(\mathbb{E} + \mathbf{v} \times \mathbb{B}) - \hbar^2 / 2m \nabla^2 \psi$  $E = \gamma mc^2 E^2 = p^2 c^2 + m^2 c^4 \partial_\mu J^\mu = 0 E_i = -1/c \partial A_i$  $\sigma_{\mu\nu}$ ) dv<sup>p</sup>/ds +  $\Gamma^{\mu}_{\nu\sigma}v^{\nu}v^{\sigma} = 0$   $R^{\mu}_{\nu\rho\sigma} = \Gamma^{\mu}_{\nu\sigma,\rho} - \Gamma^{\mu}_{\nu\rho,\sigma} + \Gamma^{\alpha}_{\nu\sigma}$  $u^{2} = 0 \delta = 2GM/R \int \psi^{*} \psi dx = 1 P(x, t) = |\psi(x, t)|^{2} \psi(x, t) = |\psi(x, t)|^{2}$ 

#### Internals

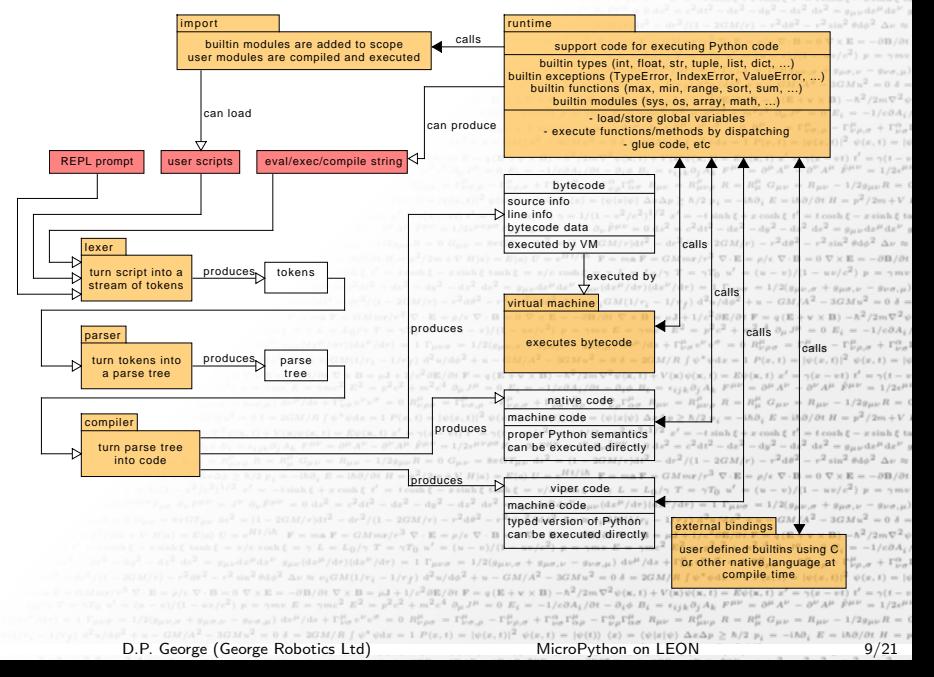

# Object representation

A MicroPython object is a machine word, and has 3 different forms.

Integers:

- <sup>I</sup> xxxxxxxx xxxxxxxx xxxxxxxx xxxxxxx1
- $\blacktriangleright$  Transparent transition to arbitrary precision integers.  $\mu_{\nu\lambda\lambda}B_{\nu}A_{\nu}F^{\mu\nu}=B^{\mu}A^{\nu}-B^{\nu}A^{\mu}\bar{F}^{\mu\nu}=1/2e^{\mu\nu}$  $R = R_{\mu}^{\mu} G_{\mu\nu} = R_{\mu\nu} - 1/2g_{\mu\nu}R = 0$  $\hbar/2 p_i = -i\hbar\partial_i E = i\hbar\partial/\partial t H = p^2/2m + V$ .  $\gamma = 1/(1 - v^2/c^2)^{1/2}$   $v' = -t \sinh t + x \cosh t$   $t' = t \cosh t - x \sinh t$  to Strings:  $= J^{\nu} \partial_{\nu} \tilde{F}^{\mu\nu} = 0 \, ds^2 = c^2 dt^2 - dx^2 - dy^2 - dz^2 ds^2 = g_{\mu\nu} dx^{\mu} dx^{\nu}$  $= (1 - 2GM/r)dt^2 - dr^2/(1 - 2GM/r) - r^2 d\theta^2 - r^2 \sin^2 \theta d\phi^2$  Av Br  $U=e^{Ht/1/\hbar}$   $F=maF=GMmr/r^3$   $\nabla \cdot \mathbf{E}=\rho/\epsilon$   $\nabla \cdot \mathbf{B}=0$   $\nabla \times \mathbf{E}=-\partial \mathbf{B}/\partial t$ 
	- xxxxxxx xxxxxxx xxxxxxxx xxxxxx10
- $\blacktriangleright$  Certain strings are not interned. Objects:  $\sqrt{a^2} \frac{\partial E}{\partial t}$   $\sqrt{B} = a (E + v \times B) - \frac{\hbar^2}{2m} \nabla^2 \frac{\partial (x, t)}{\partial x} + V(x) \psi(x, t) = E \psi(x, t) x' = \gamma(x - vt) t' = \gamma(t - v)$ 
	- $-\Gamma_{\nu\rho}^{\alpha}\Gamma_{\alpha\sigma}^{\mu}$   $R_{\mu\nu} = R_{\mu\nu\rho}^{\rho}$   $R = R_{\mu}^{\mu}$   $G_{\mu\nu} = R_{\mu\nu} 1/2g_{\mu\nu}R = 0$  $\begin{array}{lll} \textbf{XXXXXX} & \textbf{XXXXXX} & \textbf{XXXXXX} & \textbf{XXXXXX} & \textbf{O} & \mathbb{Q}^{(1)}_{\textit{max}} + \Gamma^{0}_{\textit{max}} \Gamma^{0}_{\textit{max}} - \Gamma^{0}_{\textit{max}} \Gamma^{0}_{\textit{max}} \Gamma^{0}_{\textit{max}} \Gamma^{0}_{\textit{max}} - \Gamma^{0}_{\textit{max}} \Gamma^{0}_{\textit{max}} \Gamma^{0}_{\textit{max}} \Gamma^{0}_{\textit{max}} \Gamma^{0}_{\textit{max}} \Gamma^{0}_{\textit{max}} \Gamma^{0}_{\textit{max}} \Gamma^{10}_{\textit{$  $\langle x \rangle = \langle \psi | x | \psi \rangle \Delta x \Delta p \ge \hbar/2 p_i = -i \hbar \partial_i E = i \hbar \partial/\partial t H = p^2/2m + V$
	- A pointer to a structure.
	- $\ln \partial / \partial t$   $H = p^2 / 2m + V$   $H|\alpha\rangle = E|\alpha\rangle$   $U = e^{Ht / i\hbar}$   $\mathbf{F} = m\mathbf{a}$   $\mathbf{F} = GMmr/r^3$   $\nabla \cdot \mathbf{E} = \rho/\epsilon$   $\nabla \cdot \mathbf{B} = 0$   $\nabla \times \mathbf{E} = -\partial \mathbf{B}/\partial t$ **First element is a pointer to a type object.**  $\sum_{i=1}^{\text{cost}} \sum_{j=1}^{\text{cost}} \sum_{j=1}^{\text{cost}} \sum_{j=1}^{\text{cost}} \sum_{j=1}^{\text{cost}} \sum_{j=1}^{\text{cost}} \sum_{j=1}^{\text{cost}} \sum_{j=1}^{\text{cost}} \sum_{j=1}^{\text{cost}} \sum_{j=1}^{\text{cost}} \sum_{j=1}^{\text{cost}} \sum_{j=1}^{\text{cost}} \sum_{j=1}^{\text{cost}} \sum_{j$
	- ROMable (type, tuple, dictionary, function, module,  $\sum_{i=2}^{\infty} \sum_{j=1}^{\lfloor n/2/2 \rfloor} e_i (E + \sum_{j=2}^{\lfloor n/2 \rfloor} \sum_{j=2}^{\lfloor n/2 \rfloor} e_j (E + \sum_{j=1}^{\lfloor n/2 \rfloor} \sum_{j=1}^{\lfloor n/2 \rfloor} \sum_{j=1}^{\lfloor n/2 \rfloor} e_j (E + \sum_{j=1}^{\lfloor n/2 \rfloor} \sum_{j=1}^{\lfloor n/$

Work on LEON port added representation for 64-bit NaN boxing.  $0 \delta = 2GM/R \int \psi^* \psi dx = 1 P(x,t) = |\psi(x,t)|^2 \psi(x,t) = |\psi(t)\rangle$   $\langle x \rangle = \langle \psi | x | \psi \rangle \Delta x \Delta p \ge \hbar/2 p_i = -i\hbar \partial_i E = i\hbar \partial/\partial t H = \mathbf{p}$ 

D.P. George (George Robotics Ltd) [MicroPython on LEON](#page-0-0) 10/21

 $\sin^2 \theta d\phi^2 \Delta \nu \approx \nu_1 G M (1/r_1 - 1/r_f) d^2 u/d\phi^2 + u - GM/A^2 - 3GM u^2 = 0 \; \delta = 2GM/R \; \int \psi^* \phi dx = 1 \; P(x,t) = |\psi(x,t)|^2 \; \psi(x,t) = |\psi(x,t)|^2 \; \psi(x,t) = 0$ 

 $v = 1/r$ .)  $d^2u/dd^2 + u = GM/d^2 - 3GMu^2 = 0 A$  $B = uJ + 1/v^2 \partial E/\partial t$   $F = g(E + v \times B) - h^2/2m\nabla^2 \phi$  $\gamma mc^2 E^2 = p^2 c^2 + m^2 c^4 \partial_{\mu} J^{\mu} = 0 E_{\lambda} = -1/c \partial A_{\lambda}$  $\int dx + \Gamma_{\nu\sigma}^{\mu} v^{\nu} v^{\sigma} = 0$   $R_{\nu\rho\sigma}^{\mu} = \Gamma_{\nu\sigma,\rho}^{\mu} - \Gamma_{\nu\rho,\sigma}^{\mu} + \Gamma_{\nu\sigma}^{\alpha}$  $2GM/R \int \psi^* \psi dx = 1 P(x,t) = |\psi(x,t)|^2 \psi(x,t) = |\psi(x,t)|^2$  $V(x)\psi(x, t) = E\psi(x, t) x' = \gamma(x - vt) t' = \gamma(t - v)$ 

 $v/c \cosh \xi = \gamma L = L_0/\gamma T = \gamma T_0 u' = (u - v)/(1 - uv/c^2) p = \gamma mv$  $\mu \mathrm{d}x^{\nu} g_{\mu\nu}(\mathrm{d}x^{\mu}/\mathrm{d}\tau)(\mathrm{d}x^{\nu}/\mathrm{d}\tau) = 1 \Gamma_{\mu\nu\sigma} = 1/2(g_{\mu\nu,\sigma} + g_{\mu\sigma,\nu} - g_{\nu\sigma,\mu})$  $r^2 \sin^2 \theta d\phi^2$   $\Delta v \approx \nu_i GM(1/r_i - 1/r_f) d^2 u/d\phi^2 + u - GM/A^2 - 3GM u^2 = 0 \delta =$  $\nabla \times \mathbf{E} = -\partial \mathbf{B}/\partial t \ \nabla \times \mathbf{B} = \mu \mathbf{J} + 1/c^2 \partial \mathbf{E}/\partial t \ \mathbf{F} = g(\mathbf{E} + \mathbf{v} \times \mathbf{B}) - \hbar^2 / 2m \nabla^2 \phi$  $F^{2}$ ) p = 7mv E = 7mc<sup>2</sup> E<sup>2</sup> = p<sup>2</sup>c<sup>2</sup> + m<sup>2</sup>c<sup>4</sup>  $\partial_{tt} J^{\mu} = 0$  E<sub>i</sub> = -1/c $\partial A_{ij}$  $\Gamma_{\mu\nu,\sigma} + \Gamma_{\mu\sigma,\nu} - \Gamma_{\mu\sigma,\mu}$  and  $\Gamma_{\mu\sigma}^{\mu}$  and  $\Gamma_{\nu\sigma}^{\mu}$  and  $\Gamma_{\nu\sigma}^{\mu}$  and  $\Gamma_{\mu\sigma}^{\mu}$  and  $\Gamma_{\mu\sigma}^{\mu}$  and  $\Gamma_{\mu\sigma}^{\mu}$  $\int d\phi^2 + u - GM/A^2 = 3GMu^2 = 0 \delta = 2GM/R \int \phi^* \phi \, dx = 1 \ P(x,t) = |\phi(x,t)|^2 \ \phi(x,t) = |\phi(x,t)|^2$ 

 $e^{2}e^{4} \partial_{\mu}J^{\mu} = 0$   $E_{i} = -1/e\partial A_{i}/\partial t - \partial_{i}\phi$   $B_{i} = \epsilon_{ijk}\partial_{i}A_{k}$   $F^{\mu\nu} = \partial^{\mu}A^{\mu} - \partial^{\nu}A^{\mu}$   $\tilde{F}^{\mu\nu} = 1/2\epsilon^{\mu}$ 

 $1/2\,e^{\mu\nu\rho\sigma}\,F_{\rho\,\sigma}\;\partial_\nu\,F^{\mu\,\nu}=J^\nu\;\partial_\nu\,\bar{F}^{\mu\nu}=0\,\,\mathrm{d} s^2=\,c^2\,\mathrm{d} t^2-\mathrm{d} x^2-\mathrm{d} y^2-\mathrm{d} z^2\,\,\mathrm{d} s^2=g_{\mu\nu}\,\mathrm{d} x^\mu\,\mathrm{d} x^\nu\,\,,$  $=0$   $G_{\mu\nu} = 8\pi G T_{\mu\nu}$   $\mathrm{d} s^2 = (1 - 2GM/r)\mathrm{d} t^2 - \mathrm{d} r^2/(1 - 2GM/r) - r^2 \mathrm{d} \theta^2 - r^2 \sin^2 \theta \mathrm{d} \phi^2$   $\Delta \nu \approx$ 

### GitHub and the open-source community

https://github.com/micropython

MicroPython is a *public* project on GitHub.

- $\triangleright$  A global coding conversation.
- Anyone can clone the code, make a fork, submit issues, make pull requests.

 $I_{\mu\nu} = R_{\mu\nu}$  $\psi(x|\psi) \triangle x \triangle p \ge \hbar/2 p_i = -i\hbar \partial_i E = i\hbar \partial/\partial t H = p^2/2m + V$ .  $\frac{1}{2}$   $\frac{1}{2}$   $\frac{1}{2}$   $\frac{1}{2}$   $\frac{1}{2}$   $\frac{1}{2}$   $\frac{1}{2}$  = t sinh  $t + x$  scale  $t + t'$  = t cosh  $t - x$  sinh  $t$  to  $v_{0\nu}\bar{F}^{\mu\nu} = 0 \text{ d} s^2 = c^2 \text{ d} t^2 - \text{ d} x^2 - \text{ d} y^2 - \text{ d} z^2 \text{ d} s^2 = g_{\mu\nu} \text{ d} x^\mu \text{ d} x^\nu$  $2GM/r)dt^2 = dr^2/(1-2GM/r) = r^2 d\theta^2 = r^2 \sin^2 \theta d\phi^2$  Av Br  $F = ma F = GMmr/r^3 \nabla \cdot E = \rho/\epsilon \nabla \cdot B = 0 \nabla \times E = -\partial B/\partial t$  $\gamma T = \gamma T_0 u' = (u - v)/(1 - uv/c^2) p$ 

- MicroPython has over 2900 "stars" (top  $0.02\%$ ), and more
- Contributions come from many people, with many different systems.
- Leads to: more robust code and build system, more features, more  $t \cosh \xi = x \sinh \xi$  to  $\ln^2 dz^2 = g_{\mu\nu} dx^{\mu} dx^{\nu}$ supported hardware.  $R = 0$   $G_{\mu\nu} = 8\pi G T_{\mu\nu}$   $ds^2 = (1 - 2GM/r)dt^2 - dr^2/(1 - 2GM/r) - r^2 d\theta^2 - r^2 \sin^2 \theta d\phi^2$   $\Delta \nu \approx$  $2m + V$  H|a) = E|a)  $U = e^{Ht/1/\hbar}$   $\mathbf{F} = m\mathbf{a}\,\mathbf{F} = GMmr/r^3$   $\nabla \cdot \mathbf{E} = \rho/\epsilon$   $\nabla \cdot \mathbf{B} = 0$
- $\cosh \xi x \sinh \xi \tanh \xi = v/c \cosh \xi = \gamma L = L_0/\gamma T = \gamma T_0 u' = (u v)/(1 uv/c^2) p$  $\blacktriangleright$  Hard to balance inviting atmosphere with strict code control.  $+u = GM/A^{2} - 3GMu^{2} = 0 \delta =$  $= q(E + \mathbf{v} \times \mathbf{B}) - \hbar^2 / 2m \nabla^2 \psi$

 $L^2 + m^2 c^4 \partial_{\mu} J^{\mu} = 0$   $E_{\nu} = -1/c \partial A_{\nu}$  $(u - v)/(1 - uv/c^2)$  p =  $\gamma mv E = \gamma mc^2 E^2$  = A big project needs many contributors, and open-source allows such projects to exist.  $= \mu J + 1/c^2 \partial E/\partial t$   $\mathbf{F} = q(\mathbf{E} + \mathbf{v} \times \mathbf{B}) - \hbar^2/2m \nabla^2 \psi(\mathbf{x}, t) + V(\mathbf{x}) \psi(\mathbf{x}, t)$  $e^{2} E^{2} = p^{2} c^{2} + m^{2} c^{4} \partial_{\mu} J^{\mu} = 0 \ E_{i} = -1/c \partial A_{i}/\partial t - \partial_{i} \phi \ B_{i} = \epsilon_{ijk} \partial_{j} A_{k} F^{\mu \nu} = \partial^{\mu} A^{\nu} + \Gamma^{\mu}_{\nu\sigma}v^{\nu}v^{\sigma} = 0 \ R^{\mu}_{\nu\rho\sigma} = \Gamma^{\mu}_{\nu\sigma,\rho} - \Gamma^{\mu}_{\nu\rho,\sigma} + \Gamma^{\alpha}_{\nu\sigma} \Gamma^{\mu}_{\alpha\rho} - \Gamma^{\alpha}_{\nu\rho} \Gamma^{\mu}_{\alpha\sigma} \ R_{\mu\nu} = R^{\mu}_{\mu\nu\rho} \ R = R^{\mu}_{\mu} \ G_{\mu\nu} = R_{\mu\nu}$ 

> $\Im M/R \int \psi^* \psi \mathrm{d}x = 1 \ P(x,t) = |\psi(x,t)|^2 \ \psi(x,t) = |\psi(t)\rangle \ \langle x \rangle = \langle \psi | x | \psi \rangle \ \Delta x \Delta p \geq \hbar/2 \ p_i = -i \hbar \partial_i \ E = i \hbar \partial/\partial t \ H = j \, \partial^2 t \, \partial^2 t \, \partial^2 t \, \partial^2 t \, \partial^2 t \, \partial^2 t \, \partial^2 t \, \partial^2 t \, \partial^2 t \, \partial^2 t \, \partial^2 t \, \partial^2 t \, \partial^2 t \, \partial^2 t \, \partial^2 t \, \partial^2 t \$ D.P. George (George Robotics Ltd) [MicroPython on LEON](#page-0-0) 11/21

# Porting MicroPython to LEON

Small activity (ESTEC contract 4000114080) for 'MicroPython in Space'.

Objectives:

- ▶ Prototype port of MicroPython to LEON 2, on top of RTEMS 4
- 10 months duration, exploration of idea (no qualification)
- $\triangleright$  Special attention to the needs of Space:
	- $\blacktriangleright$  determinism
	- concurrency
	- $\blacktriangleright$  low use of resources (CPU, RAM)
	- $\Delta \nu \approx \nu_i GM (1/r_i 1/r_f) d^2 u/d\phi^2 + u GM/A^2 3GM u^2 = 0 \delta =$ interfacing to native  $(C/Ada)$  code  $- \frac{\partial \mathbf{B}}{\partial t} \nabla \times \mathbf{B} = \mu \mathbf{J} + 1/c^2 \frac{\partial \mathbf{E}}{\partial t} \nabla \cdot \mathbf{F} = g(\mathbf{E} + \mathbf{v} \times \mathbf{B}) - \hbar^2 / 2m \nabla^2 \psi$  $mv E = \gamma mc^2 E^2 = p^2 c^2 + m^2 c^4 \partial_{tt} J^{\mu} = 0 E_i = -1/c \partial A_i$

Deliverables:

- $\blacktriangleright$  improved MicroPython core
- **SPARC** / LEON support  $\sum_{i=1/2}^{n} \frac{1}{2} \sum_{j=1/2}^{n} \sum_{j=1/2}^{n} \sum_{j=1/2}^{n} \sum_{j=1/2}^{n} \sum_{j=1/2}^{n} \sum_{j=1/2}^{n} \sum_{j=1/2}^{n} \sum_{j=1/2}^{n} \sum_{j=1/2}^{n} \sum_{j=1/2}^{n} \sum_{j=1/2}^{n} \sum_{j=1/2}^{n} \sum_{j=1/2}^{n} \sum_{j=1/2}^{n} \sum_{j=1/2}^{$
- RTEMS port with rtems module  $\sum_{i=1}^{\min\{k\}}$  and  $\sum_{i=1}^{\min\{k\}}$  and  $\sum_{i=1}^{\min\{k\}}$  and  $\sum_{i=1}^{\min\{k\}}$  and  $\sum_{i=1}^{\min\{k\}}$  and  $\sum_{i=1}^{\min\{k\}}$  and  $\sum_{i=1}^{\min\{k\}}$  and  $\sum_{i=1}^{\min\{k\}}$  and  $\sum_{i=1}^{\min\{k\}}$  $-dx^2 dz^2 = g_{\mu\nu} dx^{\mu} dx^{\nu} g_{\mu\nu} (dx^{\mu}/dr) (dx^{\nu}/dr) = 1 \Gamma_{\mu\nu\sigma} = 1/2(g_{\mu\nu,\sigma} + g_{\mu\sigma,\nu} - g_{\nu\sigma,\mu})$
- $\textbf{OBCP protocol} {\small \textbf{proton} \textbf{P} = \textbf{0}^{3/(1-2GM/r)-r^2dr^2-r^2\sin^2\theta d\phi^2} \textbf{A}^{r} \textbf{w} \textbf{w}_1 G M (1/r_1-1/r_f) \textbf{d}^2 \textbf{w}/d\phi^2} + u GM / A^2 3GM \textbf{w}^2 = 0 \textbf{d} 3 \textbf{w}^2 + 1 \textbf{d}^2 d\phi^2 + 1 \textbf{d}^2 d\phi^2 + 1 \textbf{d}^2 d\phi^2 + 1 \textbf{d}^2 d\phi^2 +$
- test suite
- $\nabla \cdot \mathbf{B} = 0 \ \nabla \times \mathbf{E} = -\partial \mathbf{B}/\partial t \ \nabla \times \mathbf{B} = \mu \mathbf{J} + 1/c^2 \partial \mathbf{E}/\partial t \ \mathbf{F} = g(\mathbf{E} + \mathbf{v} \times \mathbf{B}) \hbar^2 / 2m \nabla^2 \psi(\mathbf{x}, t) + V(\mathbf{x}) \psi(\mathbf{x}, t) = E \psi(\mathbf{x}, t) x^t = 0$ reports: analysis, description of system, user manual  $\sum_{i=1}^{n} \sum_{\substack{n=1 \text{ prime} \ n \neq 0}}^{n} \sum_{n=1 \text{ prime} \text{ prime} \ n \neq 0}^{n} \sum_{n=1 \text{ prime} \text{ prime} \ n \neq 0}^{n} \sum_{n=1 \text{ prime} \text{ prime} \text{ prime} \ n \neq 0}^{n} \sum_{n=1 \text{ prime} \text{ prime} \text{ prime} \text{ prime} \ n \neq 0}^{n} \sum_{n=1 \text$

D.P. George (George Robotics Ltd) [MicroPython on LEON](#page-0-0) 12/21

 $GMmr/r^3~\nabla\cdot{\bf E}=\rho/\epsilon~\nabla\cdot{\bf B}=0~\nabla\times{\bf E}=-\partial{\bf B}/\partial t~\nabla\times{\bf B}=\mu{\bf J}+1/c^2\partial{\bf E}/\partial t~{\bf F}=q\left({\bf E}+{\bf v}\times{\bf B}\right)\\ -\hbar^2/2m\nabla^2\psi^2+2m^2\left({\bf E}+{\bf v}\times{\bf B}\right)={\bf E}^2/2m\nabla^2\psi^2+2m^2\left({\bf E}+{\bf v}\times{\bf B}\right)\\ -\hbar^2/2m\nabla^2\psi^2+2m^2\$  $\gamma T = \gamma T_0 u' = (u - v)/(1 - uv/c^2)$   $p = \gamma m v E = \gamma m c^2 E^2 = p^2 c^2 + m^2 c^4 \partial_\mu J^\mu = 0$   $E_i = -1/c \partial A_i$ 

 $\mathrm{d} x^{\nu} \left( g_{\mu\nu}(\mathrm{d} x^{\mu}/\mathrm{d} \tau) (\mathrm{d} x^{\nu}/\mathrm{d} \tau) = 1 \, \Gamma_{\mu\nu\sigma} = 1/2 (g_{\mu\nu,\sigma} + g_{\mu\sigma,\nu} - g_{\nu\sigma,\mu}) \, \mathrm{d} v^{\mu}/\mathrm{d} s + \Gamma^{\mu}_{\nu\sigma} v^{\nu} v^{\sigma} = 0 \, R^{\mu}_{\nu\rho\sigma} = \Gamma^{\mu}_{\nu\sigma,\rho} - \Gamma^{\mu}_{\nu\rho,\sigma} + \Gamma^{\alpha}_{\nu\sigma}$  $\partial \partial \partial^2 \Delta \nu \approx \nu_i G M (1/\nu_i - 1/\nu_f) d^2 u/d\phi^2 + u - GM/A^2 - 3GM u^2 = 0 \delta = 2GM/R \int \psi^* \psi dx = 1 \ P(x,t) = |\psi(x,t)|^2 \ \psi(x,t) = |\psi(x,t)|^2 \ \psi(x,t) = |\psi(x,t)|^2 \ \psi(x,t) = |\psi(x,t)|^2 \ \psi(x,t) = |\psi(x,t)|^2 \ \psi(x,t) = |\psi(x,t)|^2 \ \psi(x,t) = |\psi(x,t)|^2 \ \psi(x,t) = |\psi(x,t)|^2 \ \psi(x,t) = |\psi(x,t)|^2 \ \psi(x,t) = |\psi(x,t)|^2 \ \psi(x,t$ 

 $R_{\mu\nu} = R_{\mu\nu\rho}^{\rho} R = R_{\mu}^{\mu} G_{\mu\nu} = R_{\mu\nu} - 1/2g_{\mu\nu} R = 0$  $\Delta x \Delta y \ge \hbar/2$   $n_r = -1 \hbar \partial r$ .  $E = 1 \hbar \partial / \partial t$   $H = n^2 / 2m + V$ .  $1/2$   $x' = -t \sinh t + x \cosh t$   $t' = t \cosh t - x \sinh t$  to  $\partial_{\nu} \tilde{F}^{\mu\nu} = 0 \, \mathrm{d} s^2 = c^2 \mathrm{d} t^2 - \mathrm{d} x^2 - \mathrm{d} y^2 - \mathrm{d} z^2 \, \mathrm{d} s^2 = g_{\mu\nu} \mathrm{d} x^{\mu} \mathrm{d} x^{\nu}$  $2GM/r)dt^2 = dr^2/(1-2GM/r) = r^2d\theta^2 = r^2\sin^2\theta d\phi^2$  Av Br  $F = ma F = GMmr/r^3 \nabla \cdot E = \rho/\epsilon \nabla \cdot B = 0 \nabla \times E = -\partial B/\partial t$  $\gamma L = L_0/\gamma T = \gamma T_0 u' = (u - v)/(1 - uv/c^2) p = \gamma mv$  $g_{\mu\nu}(\mathrm{d}x^{\mu}/\mathrm{d}r)(\mathrm{d}x^{\nu}/\mathrm{d}r)=1\ \Gamma_{\mu\nu\sigma}=1/2(g_{\mu\nu,\sigma}+g_{\mu\sigma,\nu}-g_{\nu\sigma,\mu})$ 

 $g_{\nu\sigma,\mu}$ ) dv<sup>[i</sup>/ds +  $\Gamma^{\mu}_{\nu\sigma}v^{\nu}v^{\sigma} = 0$   $R^{\mu}_{\nu\rho\sigma} = \Gamma^{\mu}_{\nu\sigma,\rho} - \Gamma^{\mu}_{\nu\rho,\sigma} + \Gamma^{\alpha}_{\nu\sigma}$ 

 $+u - GM/A^{2} - 3GMu^{2} = 0 \delta = 2GM/R \int \psi^{*} \psi dx = 1 P(x, t) = |\psi(x, t)|^{2} \psi(x, t) = |\psi(x, t)|^{2}$  $\frac{d^2 \partial E}{dx} = a(E + v \times B) - \hbar^2 / 2m \nabla^2 \phi(x, t) + V(x) \phi(x, t) = E \phi(x, t) \frac{d^2}{dx^2} = \gamma(x - vt) t^2 = \gamma(t - v)$  $\partial_\mu J^\mu = 0 \ E_i = -1/c \partial A_i/\partial t - \partial_i \phi \ B_i = \epsilon_{ijk} \partial_j A_k \ F^{\mu\nu} = \partial^\mu A^\nu - \partial^\nu A^\mu \ \bar{F}^{\mu\nu} = 1/2 \epsilon^\mu$  $=\Gamma^{\mu}_{\nu\sigma,\rho}-\Gamma^{\mu}_{\nu\rho,\sigma}+\Gamma^{\alpha}_{\nu\sigma}\Gamma^{\mu}_{\alpha\rho}-\Gamma^{\alpha}_{\nu\rho}\Gamma^{\mu}_{\alpha\sigma} \ R_{\mu\nu}=R^{\rho}_{\mu\nu\rho}\ R=R^{\mu}_{\mu}\ G_{\mu\nu}=R_{\mu\nu}-1/2g_{\mu\nu}R=0$  $\left\vert e\right\vert ^{2}\psi \left( x,t\right) =\left\vert \psi (t)\right\rangle \left\langle x\right\rangle =\left\langle \psi |x|\psi \right\rangle \Delta x\Delta p\geq \hbar/2\ p_{i}=-\mathrm{i}\hbar\partial_{i}\ E=\mathrm{i}\hbar\partial/\partial t\ H=p^{2}/2m+V.$ (1)  $t' = \gamma(t - vx/c^2)$   $\gamma = 1/(1 - v^2/c^2)^{1/2}$   $x' = -t \sinh \xi + x \cosh \xi$   $t' = t \cosh \xi - x \sinh \xi$  to  $e^{i\mu\nu\rho\sigma}F_{\rho\sigma}\ \partial_{\nu}F^{\mu\nu} = J^{\nu}\ \partial_{\nu}\tilde{F}^{\mu\nu} = 0\;dz^{2} = c^{2}dt^{2} - dz^{2} - dy^{2} - dz^{2}\;dz^{2} = g_{\mu\nu}dz^{\mu}dz^{\nu} \;,$  $G_{\mu\nu} = 8\pi G T_{\mu\nu} \text{ d} s^2 = (1 - 2GM/r)\text{d} t^2 - \text{d} r^2/(1 - 2GM/r) - r^2\text{d}\theta^2 - r^2\sin^2\theta\text{d}\phi^2 \text{ d}\nu \approx$ 

#### The port to LEON: improvements to core

- **Separation of VM and compiler (only VM would need to be**  $- G M / A^2 - 3 G M v^2 = 0 A$ qualified, about 200kB compiled excl. RTEMS)  $v^2c^2 + m^2c^4$   $\partial_u J^\mu = 0$   $E_i = -1/c\partial A_i$  $R_{\text{max}}^{\mu} = \Gamma_{\text{max}}^{\mu} = \Gamma_{\text{max}}^{\mu} + \Gamma^{\alpha}$
- $P(x, t) = | \psi(x, t) |^2$   $\psi(x, t) = | \psi(x, t) |^2$ MicroPython cross compiler and persistent bytecode generation  $= R_{\mu\nu\rho}^{\rho} R = R_{\mu}^{\mu} G_{\mu\nu} = R_{\mu\nu} - 1/2g_{\mu\nu}R = 0$
- option for 64-bit NaN-boxing object model:
	- ▶ floats are objects: heap needed, good overall speed  $\frac{3d^2 dx^2 dx^2 dy^2 dx^2}{2(d 2GM/r) r^2 dx^2 r^2 \sin^2 \theta dx^2}$
	- I floats are boxed: no heap (deterministic), faster FP ops, slower overall due to 64-bit copying  $\mu^2 \sin^2 \Delta \nu \approx \nu_i GM (1/r_i - 1/r_f) d^2 u/d\phi^2 + u - GM/A^2 - 3GM u^2 = 0 \delta =$  $E = -\partial B/\partial t \nabla \times B = \mu J + 1/c^2 \partial E/\partial t \nabla = g(E + v \times B) - \hbar^2/2m\nabla^2 \phi$
- $\triangleright$  tool to order static hash tables to proper hashes  $\cdot$  (denoted by  $\cdot$  =  $\circ$   $\mathbb{R}_{\alpha}$  =  $\cdot$   $\mathbb{R}_{\alpha}$  =  $\cdot$   $\mathbb{R}_{\alpha}$  =  $\cdot$   $\mathbb{R}_{\alpha}$  =  $\cdot$   $\mathbb{R}_{\alpha}$  =  $\cdot$
- $\blacktriangleright \text{ understanding of determining: } \tiny\text{M}^{\text{I}}\text{S}^{\text{I}}\text{S}^{\text{I}}\text{I}^{\text{I}}\text{I}^{\text{I}}\text{I}^{\text{I}}\text{I}^{\text{I}}\text{I}}\text{I}^{\text{I}}\text{I}^{\text{I}}\text{I}^{\text{I}}\text{I}^{\text{I}}\text{I}^{\text{I}}\text{I}^{\text{I}}\text{I}^{\text{I}}\text{I}^{\text{I}}\text{I}^{\text{I}}\text{I}^{\text{I}}\text{I}^{\text{I}}\$ 
	- $\triangleright$  execution time of VM opcodes
	- $\blacktriangleright \text{ allocation of heap memory} \textit{ } \substack{\textit{new} \text{ } \textit{new} \text{ } \textit{new} \text{$
- **In optimisations to eliminate heap usage in places (eg iterators)**
- many bug fixes and speed optimisations (eg combining bytecodes)

 $\int d\phi^2 \Delta v \approx v_1 GM(1/r_1 - 1/r_f) d^2 u/d\phi^2 + u - GM/A^2 - 3GM u^2 = 0 \delta = 2GM/R \int \psi^* \psi dx = 1 \ P(x,t) = |\psi(x,t)|^2$  $- \partial B / \partial t \nabla \times B = \mu J + 1/c^2 \partial E / \partial t \nabla = q (E + \mathbf{v} \times B) - \hbar^2 / 2m \nabla^2 \psi(\mathbf{x}, t) + V(\mathbf{x}) \psi(\mathbf{x}, t) = E \psi(\mathbf{x}, t) x' =$  $\gamma m v E = \gamma m c^2 E^2 = p^2 c^2 + m^2 c^4 \partial_\mu J^\mu = 0 \ E_i = -1/c \partial A_i / \partial t - \partial_i \phi \ B_i = \epsilon_{ijk} \partial_j A_k \ F^{\mu\nu} = \partial^\mu A^\nu - \partial^\nu A^\mu \ \dot{F}^{\mu\nu} = 1/2 \epsilon^{\mu\nu}$  $\mathrm{d} v^{\mu}/\mathrm{d} s + \Gamma^{\mu}_{\nu\sigma} v^{\nu} v^{\sigma} = 0 \ R^{\mu}_{\nu\rho\sigma} = \Gamma^{\mu}_{\nu\sigma,\rho} - \Gamma^{\mu}_{\nu\rho,\sigma} + \Gamma^{\alpha}_{\nu\sigma} \Gamma^{\mu}_{\alpha\rho} - \Gamma^{\alpha}_{\nu\rho} \Gamma^{\mu}_{\alpha\sigma} \ R_{\mu\nu} = R^{\rho}_{\mu\nu\rho} \ R = R^{\mu}_{\mu} \ G_{\mu\nu} = R_{\mu\nu} - 1/2 g_{\mu\nu} R = 0$ 

 $0 \delta = 2GM/R \int \psi^* \psi \mathrm{d}x = 1 P(x,t) = |\psi(x,t)|^2 \psi(x,t) = |\psi(t)\rangle \langle x \rangle = \langle \psi|x|\psi\rangle \Delta x \Delta p \ge \hbar/2 p_i = -i\hbar \partial_i E = i\hbar \partial/\partial t H = p_i$ 

D.P. George (George Robotics Ltd) [MicroPython on LEON](#page-0-0) 13/21

 $\sigma_{\alpha\beta} + \Gamma^{\alpha}_{\nu\sigma}\Gamma^{\mu}_{\alpha\rho} - \Gamma^{\alpha}_{\nu\sigma}\Gamma^{\mu}_{\alpha\sigma}$   $R_{\mu\nu} = R^{\rho}_{\mu\nu\rho}$   $R = R^{\mu}_{\mu}$   $G_{\mu\nu} = R_{\mu\nu} - 1/2g_{\mu\nu}R = 0$  $\langle x, t \rangle = |\psi(t) \rangle \langle x \rangle = \langle \psi | x | \psi \rangle \Delta x \Delta p \ge \hbar/2 p_i = -i \hbar \partial_i E = i \hbar \partial / \partial t H = p^2 / 2m + V$  $\gamma(t - vx/c^2)$   $\gamma = 1/(1 - v^2/c^2)^{1/2}$   $x' = -t \sinh \xi + x \cosh \xi$   $t' = t \cosh \xi - x \sinh \xi$  to a)  $U = e^{Ht/1/\hbar}$   $\mathbf{F} = m\mathbf{a}\,\mathbf{F} = GMmr/r^3$   $\nabla \cdot \mathbf{E} = \rho/\epsilon$   $\nabla \cdot \mathbf{B} = 0$   $\nabla \times \mathbf{E}$ 

 $-013/01$ 

 $> 5/2 n = -150$ ,  $E = 150/31$   $H = n^2/2m + V$ .  $\pm$  x cosh  $t$   $t' = t$  cosh  $t - x \sinh t$  to

 $\mu m c^2 E^2 = v^2 c^2 + m^2 c^4 \partial v J^\mu = 0 E = -1/c \partial A$  $R \int \psi^* \psi \, dx = 1 P(x, t) = |\psi(x, t)|^2 \psi(x, t) = |\psi(x, t)|^2$ 

### The port to LEON: LEON specifics

- $\triangleright$  support for SPARC v8 architecture
- ability to have multiple VMs running in the same address space,  $\frac{1}{2}$  $R_{\mu\nu} = \Gamma_{\mu\nu}^0 \Gamma_{\mu\nu}^{\mu}$   $R_{\mu\nu} = R_{\mu\nu\rho}^0$   $R = R_{\mu}^{\mu}$   $G_{\mu\nu} = R_{\mu\nu} - 1/2g_{\mu\nu}R = 0$ each with their own heap  $\langle \psi | x | \psi \rangle$   $\Delta x \Delta p \ge \hbar/2$   $p_i = -i \hbar \partial_i E = i \hbar \partial/\partial t$   $H = p^2/2m + V$ .  $v^2/c^2$ <sup>1/2</sup>  $v' = -t \sinh t + x \cosh t$   $t' = t \cosh t - x \sinh t$  to

 $U(1-2GM/r) = r^2 d\theta^2 = r^2 \sin^2 \theta d\phi^2$  Av m  $\vec{J} \nabla \cdot \mathbf{E} = \rho / \epsilon \nabla \cdot \mathbf{B} = 0 \nabla \times \mathbf{E} = -\partial \mathbf{B}/\partial t$  $= \pi T_0 u' = (u - v)/(1 - uv/c^2)$  p =  $\pi mv$  $(r) = 1 \Gamma_{\mu\nu\sigma} = 1/2(g_{\mu\nu,\sigma} + g_{\mu\sigma,\nu} - g_{\nu\sigma,\mu})$  $-1/r$ )  $d^2u/da^2 + u - GM/A^2 - 3GMu^2 - 0A = nJ + 1/c^2 \partial E/\partial t \, F = a(E + v \times B) - \hbar^2 / 2m \nabla^2 \phi$  $c^2 E^2 = p^2 c^2 + m^2 c^4 \partial_{tt} J^\mu = 0 E_t = -1/c \partial A_t$  $ds + \Gamma_{\nu\sigma}^{\mu} v^{\nu} v^{\sigma} = 0$   $R_{\nu\rho\sigma}^{\mu} = \Gamma_{\nu\sigma,\rho}^{\mu} - \Gamma_{\nu\rho,\sigma}^{\mu} + \Gamma_{\nu\sigma}^{\alpha}$ 

> $(u - v)/(1 - uv/c^2) p = \gamma mv$  $= 1/2 (g_{\mu\nu\rho\sigma} + g_{\mu\sigma\sigma} + g_{\nu\sigma\sigma} + g_{\nu\sigma}$

- **Industries and the extending delegated to RTEMS** (atomicity of ops guaranteed)
- synchronisation achieved with RTEMS queues  $\sum_{i=1}^{L} \sum_{j=2}^{L} \sum_{j=1}^{N} \sum_{j=1}^{N} \sum_{j=1}^{N} \sum_{j=1}^{N} \sum_{j=1}^{N} \sum_{j=1}^{N} \sum_{j=1}^{N} \sum_{j=1}^{N} \sum_{j=1}^{N} \sum_{j=1}^{N} \sum_{j=1}^{N} \sum_{j=1}^{N} \sum_{j=1}^{N} \sum_{j=1}^{N} \sum_{j=1}^{N} \sum_{j=1}$
- In multitasking also available via Python co-routines using "yield", and a reserve good for soft real-time applications (can share heap)  $|\psi(x, t)|^2 \psi(x, t) = |\psi(x, t)|$
- $\partial A_i/\partial t \partial_i \phi B_i = \epsilon_{ijk}\partial_i A_k$  $\triangleright$  creation of the rtems module (queue, task, semaphore, timer)
- datapool module to share data (from C and  $Python_{12}^{\text{initial test mode } 1/2}$
- $\textbf{DBCP prototype engine} \left(\textbf{see later}\right)^{\text{101} \times \text{1101} \times \text{1101} \times$  $\frac{d}{dt}(r)dt^2 = dr^2/(1 - 2GM/r) - r^2 d\theta^2 - r^2 \sin^2\theta d\phi^2 \Delta\nu \approx \nu_1 GM(1/r_1 - 1/r_f) d^2u/d\phi^2 + u - GM/A^2 - 3GMu^2 = 0 \delta = 0$

 $B = 0 \nabla \times E = -\partial B/\partial t \nabla \times B = \mu J + 1/c^2 \partial E/\partial t \nabla = q(E + \mathbf{v} \times B) - \hbar^2/2m \nabla^2 \psi(\mathbf{x}, t) + V(\mathbf{x}) \psi(\mathbf{x}, t) = E \psi(\mathbf{x}, t) \nabla^2 = \gamma(x - vt) \cdot t^2 = \gamma(t - v)$  $-uv/c^2$ ) p =  $\gamma mc E = \gamma mc^2 E^2 = p^2 c^2 + m^2 c^4 \partial_\mu J^\mu = 0$   $E_i = -1/c \partial A_i / \partial t - \partial_i \phi$   $B_i = \epsilon_{ijk} \partial_j A_k$   $F^{\mu\nu} = \partial^\mu A^\mu - \partial^\nu A^\mu \tilde{F}^{\mu\nu} = 1/2 \epsilon^{\mu\nu}$  $\label{eq:1.1} -\ g_{\nu\sigma,\mu})\ \mathrm{d} \nu^{\mu}/\mathrm{d} s + \Gamma^{\mu}_{\nu\sigma}\,v^{\nu}v^{\sigma}\ =\ 0\ R^{\mu}_{\nu\rho\sigma}\ =\ \Gamma^{\mu}_{\nu\sigma,\rho}\ -\ \Gamma^{\mu}_{\nu\rho,\sigma}\ +\ \Gamma^{\alpha}_{\nu\sigma}\Gamma^{\mu}_{\alpha\sigma}\ -\ \Gamma^{\alpha}_{\nu\rho}\Gamma^{\mu}_{\alpha\sigma}\ R_{\mu\nu}\ =\ R^{\rho}_{\mu\nu\rho}\ R\ =\ R^{\mu}_{\mu}\ G_{\mu\nu}\ =\ R_{\mu\nu}\ -\ 1/2g_{\mu\nu}R\ =\$  $\frac{1}{2} + u - GM/A^2 - 3GMu^2 = 0 \delta = 2GM/R \int \psi^* \psi dx = 1 \ P(x,t) = |\psi(x,t)|^2 \ \psi(x,t) = |\psi(t)\rangle \ (x) = (\psi|x|\psi) \ \Delta x \Delta p \ge \hbar/2 \ \ p_t = -i\hbar \partial_t \ E = i\hbar \partial/\partial t \ H = \mu$ D.P. George (George Robotics Ltd) [MicroPython on LEON](#page-0-0) 14/21

 $\mathcal{F} = \max \mathcal{F} = GMmr/r^3 \nabla \cdot \mathbf{E} = \rho/\epsilon \nabla \cdot \mathbf{B} = 0 \nabla \times \mathbf{E} = -\partial \mathbf{B}/\partial t \nabla \times \mathbf{B} = \mu \mathbf{J} + 1/c^2 \partial \mathbf{E}/\partial t \mathbf{F} = q(\mathbf{E} + \mathbf{v} \times \mathbf{B}) - \hbar^2/2m\nabla^2 \psi$  $v = v/c \cosh \xi = \gamma L = L_0/\gamma T = \gamma T_0 u' = (u - v)/(1 - uv/c^2)$   $p = \gamma mv E = \gamma mv^2 E^2 = p^2 c^2 + m^2 c^4 \partial_\mu J^\mu = 0$   $E_i = -1/c \partial A_i$  $= g_{\mu\nu}dz^{\mu}dz^{\nu} - g_{\mu\nu}(dz^{\mu}/dr)(dz^{\nu}/dr) = 1 \Gamma_{\mu\nu\sigma} = 1/2(g_{\mu\nu,\sigma} + g_{\mu\sigma,\nu} - g_{\nu\sigma,\mu}) dv^{\mu}/dx + \Gamma^{\mu}_{\nu\sigma}v^{\nu}v^{\sigma} = 0 \ R^{\mu}_{\nu\rho\sigma} = \Gamma^{\mu}_{\nu\sigma,\rho} - \Gamma^{\mu}_{\nu\rho,\sigma} + \Gamma^{\alpha}_{\nu\sigma}$  $\frac{d\theta^2 - r^2 \sin^2 \theta \, d\phi^2}{dr^2} \cdot \frac{\Delta v \approx v_i GM (1/r_i - 1/r_f)}{d^2} \cdot \frac{d^2 u/d\phi^2 + u - GM/A^2 - 3GM u^2 = 0 \, \delta = 2GM/R \int \phi^* \phi dx = 1 \, P(x, t) = |\phi(x, t)|^2 \, \phi(x, t) = |\phi(x, t)|^2 \, \phi(x, t) = |\phi(x, t)|^2 \, \phi(x, t) = |\phi(x, t)|^2 \, \phi(x, t) = |\phi(x, t)|^2 \, \phi(x, t) = |\phi(x, t)|^2 \, \phi(x, t) = |\$ 

# The port to LEON

Heap management:

- $\triangleright$  traditional problem, it can be non-deterministic
- <sup>I</sup> IBM metronome GC is too complex for qualification

 $-3r^2/(1-2GM/r)-r^2d\theta^2-r^2\sin^2\theta d\phi^2$  Av m  $= GMmr/r^3$   $\nabla \cdot \mathbf{E} = \rho/\epsilon$   $\nabla \cdot \mathbf{B} = 0$   $\nabla \times \mathbf{E} = -\partial \mathbf{B}/\partial t$  $T = 2T_0$   $u' = (u - v)/(1 - uv/c^2)$  p = 2mv  $T/dr = 1 \Gamma_{\mu\nu\sigma} = 1/2(g_{\mu\nu,\sigma} + g_{\mu\sigma,\nu} - g_{\nu\sigma,\mu})$  $\left( v_1 - 1/v_2 \right) d^2 u / dx^2 + u - GM / A^2 - 3GM u^2 = 0 A = uJ + 1/c^2 \partial E/\partial t \, F = a(E + v \times B) - h^2/2m\nabla^2 \phi$  $E^2 = p^2c^2 + m^2c^4$   $\partial_{ii}J^{\mu} = 0$   $E_i = -1/c\partial A_i$  $\Gamma_{\nu\sigma}^{\mu}v^{\nu}v^{\sigma}=0\ R_{\nu\sigma\sigma}^{\mu}=\Gamma_{\nu\sigma\sigma}^{\mu}-\Gamma_{\nu\sigma\sigma}^{\mu}+\Gamma_{\nu\sigma}^{\alpha}$  $2GM/R$   $\int \phi^2 \phi dx = 1$   $P(x, t) = |\phi(x, t)|^2$   $\phi(x, t) = |\phi(x, t)|^2$  $E \phi(x, t) x' = \gamma(x - vt) t' = \gamma(t - v)$ 

 $=1/2(g_{\mu\nu,\sigma}+g_{\mu\sigma,\nu}-g_{\nu\sigma,\mu})\mathrm{d}v^{\mu}/\mathrm{d}z+\Gamma^{\mu}_{\nu\sigma}v^{\nu}v^{\sigma}=0\ R^{\mu}_{\nu\rho\sigma}=\Gamma^{\mu}_{\nu\sigma,\rho}-\Gamma^{\mu}_{\nu\rho,\sigma}+\Gamma^{\alpha}_{\nu\sigma}$  $\frac{1}{2}a\phi^2 + u - GM/A^2 - 3GMu^2 = 0 \delta = 2GM/R \int \phi^* \phi \, dx = 1 \ P(x,t) = |\phi(x,t)|^2 \ \phi(x,t) = |\phi(x,t)|^2$  $\frac{2}{\partial E}/\partial t \ F = g(E + y \times B) - h^2/2m \nabla^2 \psi(\mathbf{x}, t) + V(\mathbf{x}) \psi(\mathbf{x}, t) = E \psi(\mathbf{x}, t) \ \mathbf{x}' = \gamma(\mathbf{z} - \mathbf{v} t) \ t' = \gamma(t - \mathbf{v} t)$  $\partial_{ii} J^{\mu} = 0 E_i = -1/c \partial A_i / \partial t - \partial_i \phi B_i = \epsilon_{ijk} \partial_i A_k F^{\mu\nu} = \partial^{\mu} A^{\nu} - \partial^{\nu} A^{\mu} \bar{F}^{\mu\nu} = 1/2 \epsilon^{\mu\nu}$ 

- simplest solution: allocate beforehand, most functionality uses stack
- **I** heap lock and heap unlock methods (exception raised on  $\frac{1}{2}$  and  $\frac{1}{2}$  and  $\frac{1}{2}$  and  $\frac{1}{2}$  and  $\frac{1}{2}$  and  $\frac{1}{2}$  and  $\frac{1}{2}$  and  $\frac{1}{2}$  and  $\frac{1}{2}$  and  $\frac{1}{2}$  and  $\frac{1}{2}$  and  $\frac{1}{2}$ allocation, can be managed)  $\sin^2 \theta d\phi^2$   $\Delta \nu \approx \nu_i GM (1/r_i - 1/r_f) d^2 u/d\phi^2 + u - GM/A^2 - 3GM u^2 = 0 \delta =$  $B = 0 \nabla \times E = -\partial B/\partial t \nabla \times B = \mu J + 1/c^2 \partial E/\partial t \nabla = g(E + \mathbf{v} \times B) - \hbar^2 / 2m \nabla^2 \phi$  $m/a^2$ )  $n = \gamma m v E = \gamma m c^2 E^2 = v^2 c^2 + m^2 c^4 B$ ,  $J^{\mu} = 0 E = -1/cB\Delta$ .

#### Performance:

- $\blacktriangleright$  about 100x slower than equivalent C code (expected, similar to PC)
- implement performance critical code in C and wrap it (easy to do)
- Python is an application-level language, fast development and the station of the station of  $= ma F = GMmr/r^3 \nabla \cdot E = \rho/\epsilon \nabla \cdot B = 0 \nabla \times E = -\partial B/\partial t \nabla \times B = \mu J + 1/c^2 \partial E/\partial t \nabla = g (E + v \times B) - h^2/2m\nabla^2 \psi$

 $\tanh \xi = v/c \cosh \xi = \gamma L = L_0/\gamma T = \gamma T_0 u' = (u - v)/(1 - uv/c^2) p = \gamma m v E = \gamma m c^2 E^2 = p^2 c^2 + m^2 c^4 \partial_\mu J^\mu = 0 E_i = -1/c \partial A_i$  $= 4x^2 - 4x^2 = g_{\mu\nu} dx^{\mu} dx^{\nu} - g_{\mu\nu} (dx^{\mu}/dx)$ <br> $(4x^{\mu}/dx^{\nu}/dx^{\nu}) = 1$ <br> $\Gamma_{\mu\nu\sigma} = 1/2(g_{\mu\nu,\sigma} + g_{\mu\sigma,\nu} - g_{\nu\sigma,\mu}) d\psi^{\mu}/dx + \Gamma^{\mu}_{\nu\sigma} v^{\nu} v^{\sigma} = 0$  $n^2 - r^2 \sin^2 \theta \, d\phi^2 \, \Delta v \approx \nu_i G M (1/r_i - 1/r_f) \, d^2 u / d\phi^2 + u - GM/A^2 - 3GM u^2 = 0 \, \delta = 2GM/R \, \int \psi^* \psi \, dx = 1 \, P(x,t) = |\psi(x,t)|^2 \, \psi(x,t) = |\psi(x,t)|^2 \, d\phi^2 + u - GM/A^2 - 3GM u^2 = 0 \, \delta = 2GM/R \, \delta = 2GM/R \, \delta = 2GM/R \, \delta = 2GM/R \, \delta = 2GM/R \, \delta = 2GM/R \, \delta = 2GM/R \, \delta = 2GM$  $\nabla \times \mathbf{E} = -\partial \mathbf{B}/\partial t \ \nabla \times \mathbf{B} = \mu \mathbf{J} + 1/c^2 \partial \mathbf{E}/\partial t \ \mathbf{F} = g(\mathbf{E} + \mathbf{v} \times \mathbf{B}) - \hbar^2/2m \nabla^2 \psi(\mathbf{x}, t) + V(\mathbf{x})\psi(\mathbf{x}, t) = E\psi(\mathbf{x}, t) x' = \gamma(x - vt) t' = \gamma(t - v)$  $uv/c^2$ ) p =  $\gamma mv E = \gamma mc^2 E^2 = p^2 c^2 + m^2 c^4 \partial_\mu J^\mu = 0$   $E_i = -1/c \partial A_i / \partial t - \partial_i \phi$   $B_i = \epsilon_{ijk} \partial_j A_k$   $F^{\mu\nu} = \partial^\mu A^\mu - \partial^\nu A^\mu$   $\tilde{F}^{\mu\nu} = 1/2 \epsilon^{\mu\nu}$  $\label{eq:1.1} -\, g_{\nu\sigma,\mu}\,)\,\, {\rm d} v^\mu/{\rm d} s\,+\,\Gamma^\mu_{\nu\sigma} v^\nu v^\sigma\,=\,0\ \, R^\mu_{\nu\rho\sigma}\,=\,\Gamma^\mu_{\nu\sigma,\rho}\,-\,\Gamma^\mu_{\nu\rho,\sigma}\,+\,\Gamma^\alpha_{\nu\sigma}\Gamma^\mu_{\alpha\rho}\,-\,\Gamma^\alpha_{\rho\rho}\Gamma^\mu_{\alpha\sigma}\ \, R_{\mu\nu}\,=\,R^\rho_{\mu\nu\rho}\ \, R\,=\,R^\mu_{\mu}\,\,G_{\mu\nu}\,=\,R_{\mu\nu}\,-\,1/2g_{\mu\nu}R\$ 

 $2-3GMu<sup>2</sup>=0.5=2GM/R \int \psi^* \psi \mathrm{d}x=1 \ P(x,t)=|\psi(x,t)|^2 \ \psi(x,t)=|\psi(t)\rangle \ (x)=\langle \psi|x|\psi\rangle \ \Delta x \Delta p \geq \hbar/2 \ p_i=-i\hbar \partial_i \ E=i\hbar \partial/\partial t \ H= \mu$ D.P. George (George Robotics Ltd) [MicroPython on LEON](#page-0-0) 15/21

# OBCP prototype engine

A prototype On-Board Control Procedure engine, not qualified, just for  $\frac{1}{2}$ demonstration purposes.  $\lim_{\mu\to\infty} v = g_{\mu\sigma,\mu}$ ) dv<sup>[i</sup>/ds +  $\Gamma^{\mu}_{\nu\sigma}v^{\nu}v^{\sigma} = 0$   $R^{\mu}_{\nu\rho\sigma} = \Gamma^{\mu}_{\nu\sigma,\rho} - \Gamma^{\mu}_{\nu\rho,\sigma} + \Gamma^{\alpha}_{\nu\sigma}$  $x^2 = 3GMv^2 = 0 \t{J} = 2GM/R$   $\int v^2 v \, dv = 1$   $P(x, t) = |v(x, t)|^2 v(x, t) = |v(x, t)|^2$ 

Features:

- $\triangleright$  4 VM instances (2 idle, 2 running)
- If  $V$ M interface: load, execute, pause, resume, step, stop,  $\sup_{(x,y) \in \mathbb{R} \atop |x| \neq 0} \sup_{x \in \mathbb{R} \atop |x| < 0} \sup_{x \in \mathbb{R} \atop |x| < 0} \sup_{x \in \mathbb{R} \atop |x| < 0} \sup_{x \in \mathbb{R} \atop |x| < 0} \sup_{x \in \mathbb{R} \atop |x| < 0} \sup_{x \in \mathbb{R} \atop |x| < 0}$
- $sumulated$  Ground sends precompiled bytecode
- **C tasks.** Python tasks running together  $\sqrt{x}$  and  $\frac{1}{x}$  and  $\frac{1}{x}$   $\frac{1}{x}$   $\frac{1}{x}$   $\frac{1}{x}$   $\frac{1}{x}$   $\frac{1}{x}$   $\frac{1}{x}$   $\frac{1}{x}$   $\frac{1}{x}$   $\frac{1}{x}$   $\frac{1}{x}$   $\frac{1}{x}$   $\frac{1}{x}$   $\frac{1}{x}$   $\frac{1}{x}$   $\frac{1$
- **COMMUNICATION VIA queues and datapool**  $\mathbb{R}^{n}$   $\mathbb{R}^{n}$   $\mathbb{R}^{n}$   $\mathbb{R}^{n}$   $\mathbb{R}^{n}$   $\mathbb{R}^{n}$   $\mathbb{R}^{n}$   $\mathbb{R}^{n}$   $\mathbb{R}^{n}$   $\mathbb{R}^{n}$   $\mathbb{R}^{n}$   $\mathbb{R}^{n}$   $\mathbb{R}^{n}$   $\mathbb{R}^{n}$   $\mathbb{R}^{n}$
- $\textbf{demonstrates calls to native code \textit{[inj]} \textit{[inj]}$
- **heap is locked after start-up**  $u^2 = \cosh \xi x \sinh \xi \tan t = v/c \cosh \xi = \gamma L = L_0/\gamma T = \gamma T_0 u' = (u v)/(1 uv/c^2) p = \gamma m v$ <br> **heap is locked after start-up**  $u^2 = 4p^2 3u^2 = 2p_0 du^{1/2} dv^2 / \frac{1}{2} p_0 (du^2 / 4r) (dx^2 / 4r) = 2 \pi \mu v = 2 \pi \mu^2 B \mu^2 \mu^2 B \$

 $\phi^2 + u - GM/A^2 - 3GMu^2 - 0.6 = 2GM/R \int \psi^* \psi dx = 1 \ P(x,t) = |\psi(x,t)|^2 \ \psi(x,t) = |\psi(t)\rangle \ (x) = \langle \psi | x | \psi \rangle \ \Delta x \Delta y \ge \hbar/2 \ p_t = -i \hbar \partial_t \ E = i \hbar \partial/\partial t \ H = \mu$ 

D.P. George (George Robotics Ltd) [MicroPython on LEON](#page-0-0) 16/21

 $-2GM/r - r^2 d\theta^2 - r^2 \sin^2 \theta d\phi^2 \Delta \nu \approx \nu_1 GM(1/r_1 - 1/r_f) d^2 u/d\phi^2 + u - GM/A^2 - 3GM u^2 = 0 \delta = 0$ 

 $U=v^{H1/|h|}$   $\mathbb{P}=\max \mathbb{P}=\operatorname{GMmr}/r^3$   $\nabla \cdot \mathbf{E}=\rho/\epsilon$   $\nabla \cdot \mathbf{B}=0$   $\nabla \times \mathbf{E}=-\partial \mathbf{B}/\partial t$   $\nabla \times \mathbf{B}=J+1/c^2\partial \mathbf{E}/\partial t$   $\mathbb{P}=q(\mathbf{E}+\mathbf{v}\times\mathbf{B})-h^2/2m\nabla^2\phi$  $\tanh \xi = v/c \cosh \xi = \gamma L = L_0/\gamma T = \gamma T_0$   $u' = (u - v)/(1 - uv/c^2)$   $p = \gamma m v E = \gamma m c^2 E^2 = p^2 c^2 + m^2 c^4$   $\partial_\mu J^\mu = 0$   $E_i = -1/c \partial A_i$  $\text{d}y^2 - \text{d}z^2 - \text{d}z^2 = g_{\mu\nu}\text{d}x^{\mu}\text{d}x^{\nu} - g_{\mu\nu}\text{d}x^{\mu}/\text{d}x) + \text{d}z^{\mu}\text{d}x^{\mu}\text{d}x = 1 \text{Tr}_{\mu\nu\sigma} = 1/2(g_{\mu\nu,\sigma} + g_{\mu\sigma,\nu} - g_{\nu\sigma,\mu})\text{d}v^{\mu}/\text{d}x + \Gamma^{\mu}_{\nu\sigma}v^{\nu}v^{\sigma} = 0 \text{ } R^{\mu}_{\nu\rho\sigma} = \Gamma^{\mu}_{\nu\rho,\sigma$  $\frac{(M/r)-r^2\, {\rm d}\theta^2-r^2\, {\rm d}\theta^2-r^2\, {\rm d}\theta^2\, \Delta\nu \approx \nu_i GM(1/r_i-1/r_f)\, \, {\rm d}^2 u/{\rm d}\phi^2+u-GM/A^2-3GM u^2=0\,\delta=2GM/R\,\int \psi^* \psi {\rm d}x=1\,\,P(x,t)=|\psi(x,t)|^2\,\,\psi(x,t)=|y(t,x)|^2\,\psi(x,t)=|y(t,x)|^2\,\psi(x,t)=|y(t,x)|^2\,\psi(x,t)=|y(t,x)|^2\,\psi(x,t)=|y(t,x)|^2\,\psi(x,t)=|y(t,x)|^2\,\psi(x,t)=|y$  $\nabla \cdot \mathbf{B} = 0 \ \nabla \times \mathbf{E} = -\partial \mathbf{B}/\partial t \ \nabla \times \mathbf{B} = \mu \mathbf{J} + 1/c^2 \partial \mathbf{E}/\partial t \ \mathbf{F} = q(\mathbf{E} + \mathbf{v} \times \mathbf{B}) - \hbar^2 / 2m \nabla^2 \psi(\mathbf{x}, t) + V(\mathbf{x}) \psi(\mathbf{x}, t) = E \psi(\mathbf{x}, t) \ x' = \gamma(x - vt) \ t' = \gamma(t - v)$  $-\frac{1}{2}$   $\frac{1}{2}(1-\frac{1}{2})\frac{1}{2} = \frac{1}{2}m\frac{1}{2}E^2 = \frac{1}{2}m\frac{1}{2}E^2 + m^2c^4$   $\frac{1}{2}\frac{1}{2}\mu = 0$   $E_i = -\frac{1}{2}\frac{\partial A_i}{\partial t} = \frac{\partial A_i}{\partial t} = \frac{\partial A_i}{\partial t} = \frac{\partial A_i}{\partial t}$   $\frac{F^{\mu\nu}}{F^{\mu\nu}} = \frac{\partial^{\mu}A^{\mu}}{\partial t} = \frac{\partial^{\mu}A^{\mu}}{\partial t} = \frac{1}{$  $\left( g_{\mu\nu,\sigma}+g_{\mu\sigma,\nu}-g_{\nu\sigma,\mu}\right)\, {\rm d} v^{\mu}/{\rm d} s+\Gamma^{\mu}_{\nu\sigma}v^{\nu}\circ^{\sigma}=0\,\, R^{\mu}_{\nu\rho\sigma}= \Gamma^{\mu}_{\nu\sigma,\rho}-\Gamma^{\mu}_{\nu\rho,\sigma}+\Gamma^{\alpha}_{\nu\rho}\Gamma^{\mu}_{\alpha\rho}-\Gamma^{\alpha}_{\nu\rho}\Gamma^{\mu}_{\alpha\sigma}\,\, R_{\mu\nu}=R^{\mu}_{\mu\nu\rho}\,\,R=R^{\mu}_{\mu}\,\,G_{\mu\nu}=R_{\mu\nu}-1/2g_{\mu\nu}R=0$ 

 $-3r^2/(1-2GM/r)-r^2d\theta^2-r^2\sin^2\theta d\phi^2$  Av m  $Mmr/r^3$   $\nabla \cdot \mathbf{E} = \rho/\epsilon$   $\nabla \cdot \mathbf{B} = 0$   $\nabla \times \mathbf{E} = -\partial \mathbf{B}/\partial t$  $T = \pi T_0$   $u' = (u - v)/(1 - uv/c^2)$  p = nmv  $f(r) = 1 \Gamma_{\mu\nu\sigma} = 1/2(g_{\mu\nu,\sigma} + g_{\mu\sigma,\nu} - g_{\nu\sigma,\mu})$ 

 $\times$  B)  $-\hbar^2/2m\nabla^2\psi(x, t) + V(x)\psi(x, t) = E\psi(x, t) x' = \gamma(x - vt) t' = \gamma(t - vt)$  $= -1/c\partial A_i/\partial t - \partial_i\phi B_i = \epsilon_{ijk}\partial_i A_k F^{\mu\nu} = \partial^{\mu}A^{\nu} - \partial^{\nu}A^{\mu} \bar{F}^{\mu\nu} = 1/2\epsilon^{\mu\nu}$  $R = R_{\mu\nu}^B - R_{\mu\nu}^B - R_{\mu\nu}^B$   $R_{\mu\nu} = R_{\mu\nu\alpha}^B$   $R = R_{\mu\nu}^B$   $G_{\mu\nu} = R_{\mu\nu} - 1/2g_{\mu\nu}R = 0$  $\psi(t)$ ) (x) = ( $\psi(x|\psi)$   $\Delta x \Delta p \ge \hbar/2$   $p_i = -i\hbar \partial_i E = i\hbar \partial/\partial t$   $H = p^2/2m + V$ .  $y = 1/(1 - v^2/c^2)^{1/2}$   $x' = -t \sinh t + x \cosh t$   $t' = t \cosh t - x \sinh t$  to  $= J^V \partial_V \hat{F}^{\mu\nu} = 0 \, \mathrm{d} s^2 = c^2 \mathrm{d} t^2 - \mathrm{d} x^2 - \mathrm{d} y^2 - \mathrm{d} z^2 \, \mathrm{d} s^2 = g_{\mu\nu} \mathrm{d} x^\mu \mathrm{d} x^\nu$  $= (1 - 2GM/r)dt^{2} - dr^{2}/(1 - 2GM/r) - r^{2}d\theta^{2} - r^{2}sin^{2}\theta d\phi^{2}$   $\Delta\nu$  m  $= e^{Ht/1/\hbar}$  F = ma F = GMmr/r<sup>3</sup>  $\nabla \cdot \mathbf{E} = \rho/\epsilon$   $\nabla \cdot \mathbf{B} = 0$   $\nabla \times \mathbf{E} = -\partial \mathbf{B}/\partial t$ 

 $-1/c\partial A_i/\partial t - \partial_i \phi B_i = \epsilon_{ijk}\partial_i A_k F^{\mu\nu} = \partial^\mu A^\nu - \partial^\nu A^\mu \tilde{F}^{\mu\nu} = 1/2\epsilon^\mu$ 

#### OBCP prototype engine

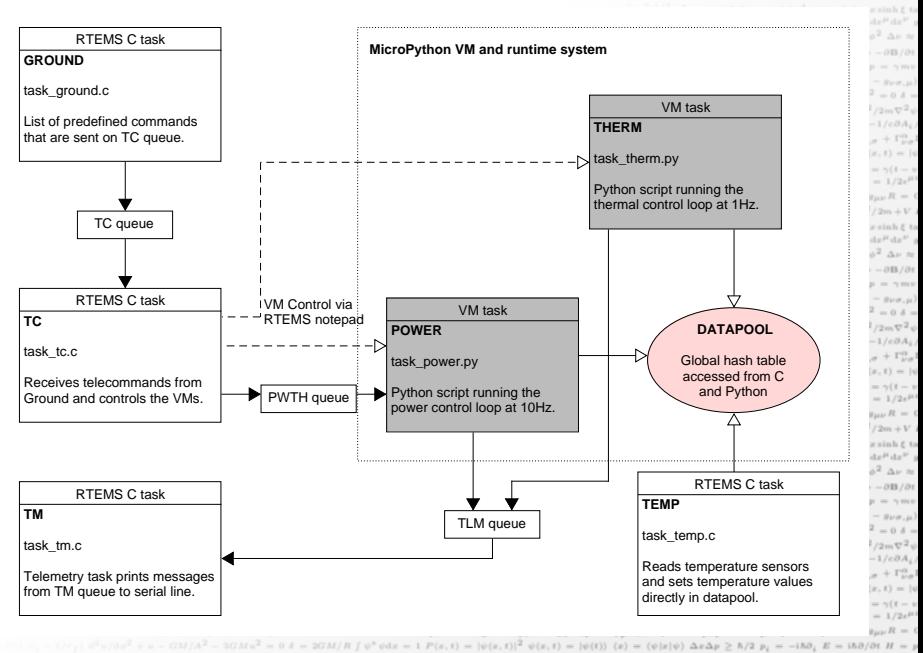

D.P. George (George Robotics Ltd) [MicroPython on LEON](#page-0-0) 17/21

#### Thermal script

 $R_{\mu\nu} = R_{\mu\nu}^2 = R_{\mu\nu\rho}^2 R = R_{\mu}^{\mu} G_{\mu\nu} = R_{\mu\nu} - 1/2g_{\mu\nu}R = 0$  $= (1 - 2GM/r)dt^2 - dr^2/(1 - 2GM/r) - r^2 d\theta^2 - r^2 \sin^2 \theta d\phi^2$   $\Delta\nu$  m  $\pi^{(l+1)/1\hbar} \cdot \mathcal{V} = \max \mathcal{V} = GMm\epsilon/r^3 \ \nabla \cdot \mathcal{E} = \rho/\epsilon \ \nabla \cdot \mathbf{B} = 0 \ \nabla \times \mathcal{E} = -\partial \mathbf{B}/\partial t$  $= 5 L = L_0/v T = 2T_0 v' = (u - v)/(1 - uv/c^2) p = 2\pi v$ 

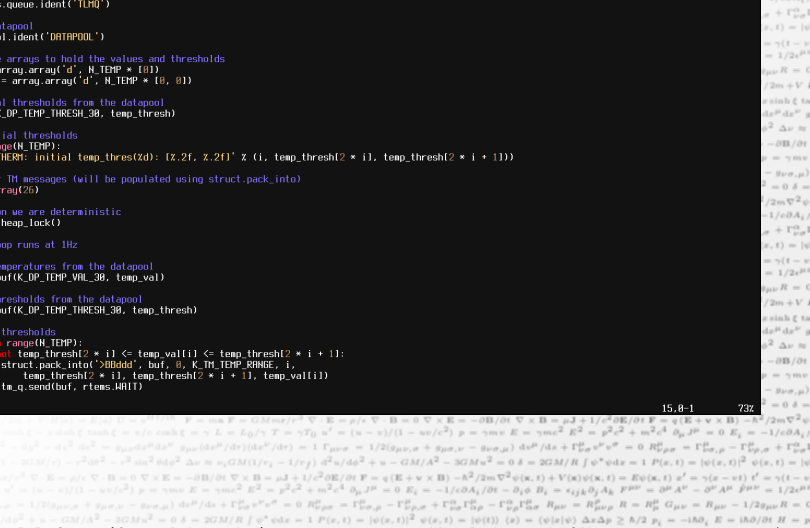

#### License and availability

- ▶ MicroPython core: MIT license
- the port to LEON: "ESA Community License Type 3, permissive" (restricted to ESA states)  $\mu \nu = J^{\nu} \partial_{\nu} \tilde{F}^{\mu \nu} = 0 \text{ d} s^2 = c^2 \text{d} t^2 - \text{d} x^2 - \text{d} y^2 - \text{d} z^2 \text{ d} s^2 = g_{\mu \nu} \text{d} x^{\mu} \text{d} x^{\nu}$  $r^2 = (1 - 2GM/r)dt^2 - dr^2/(1 - 2GM/r) - r^2d\theta^2 - r^2\sin^2\theta d\phi^2 \Delta\nu$  W

 $\sin^2 - \sin^2/(1 - 2GM/r) = r^2 d\theta^2 - r^2 \sin^2 \theta d\phi^2 \ \Delta\nu \approx$  $F = GMmr/r^3 \nabla \cdot E = \rho/\epsilon \nabla \cdot B = 0 \nabla \times E = -\partial B/\partial t$  $L_0/vT = \gamma T_0 v' = (u - v)/(1 - uv/c^2) p = \gamma mv$  $dr/(dx^2/dr) = 1 \Gamma_{\mu\nu\sigma} = 1/2(g_{\mu\nu,\sigma} + g_{\mu\sigma,\nu} - g_{\nu\sigma,\mu})$  $M(1/r_1 - 1/r_2) d^2u/d\phi^2 + u - GM/A^2 - 3GMu^2 = 0 \delta =$  $\nabla \times \mathbf{B} = u \mathbf{J} + 1/v^2 \partial \mathbf{E}/\partial t \ \mathbf{F} = a(\mathbf{E} + \mathbf{v} \times \mathbf{B}) - h^2 / 2m \nabla^2 \phi$  $E = \gamma mc^2 E^2 = p^2 c^2 + m^2 c^4 \partial_{tt} J^{\mu} = 0 E_t = -1/e\partial A_t$  $\mu$ ) dv<sup>p</sup>/ds +  $\Gamma_{\nu\sigma}^{\mu}v^{\nu}v^{\sigma} = 0$   $R_{\nu\sigma\sigma}^{\mu} = \Gamma_{\nu\sigma,\sigma}^{\mu} - \Gamma_{\nu\sigma,\sigma}^{\mu} + \Gamma_{\nu\sigma}^{\alpha}$  $\frac{1}{2} = 0.4 = 2GM/R$   $\int \phi^2 \phi \, dx = 1$   $P(x, t) = |\phi(x, t)|^2$   $\phi(x, t) = |x|$  $\nabla^2 \psi(x, t) + V(x) \psi(x, t) = E \psi(x, t) x' = \gamma(x - vt) t' = \gamma(t - v)$  $U_{ij} \phi B_i = \epsilon_{ijk} \partial_i A_k F^{\mu\nu} = \partial^\mu A^\nu - \partial^\nu A^\mu \ \hat{F}^{\mu\nu} = 1/2 \epsilon^\mu$ 

- for exporting outside ESA region, talk to me<sub>theral</sub>  $\sum_{u \in \{1, 2\} \atop u \neq (3u)/2} \frac{u^{(u)} + u^{(u)} 2u^{(u)} 2u^{(u)} 2u^{(u)} 2u^{(u)} 2u^{(u)} 2u^{(u)} 2u^{(u)} 2u^{(u)} 2u^{(u)} 2u^{(u)} 2u^{(u)} 2u^{(u)} 2u^{(u)} 2u^{(u)} 2u^{(u)} 2u^{($  $g_{\mu\nu}(\mathrm{d}x^{\mu}/\mathrm{d}\tau)(\mathrm{d}x^{\nu}/\mathrm{d}\tau)=1 \Gamma_{\mu\nu\sigma}=1/2(g_{\mu\nu,\sigma}+g_{\mu\sigma,\nu}-g_{\nu\sigma,\mu})$
- $\blacktriangleright \text{ code available (mid-end June) in European Space Software \textit{if} (E) \textit{if} (E) \textit{$ Repository: https://essr.esa.int/  $\times$  B)  $-h^2/2m\nabla^2\phi(x,t)+V(x)\phi(x,t)=E\phi(x,t)x'=\gamma(x-vt)t'=\gamma(t-v)$
- **Indianally documents available:** Analysis and Adaptation; Test Spec and  $\frac{e^{-\alpha}e^{i\theta}}{e^{-\alpha}e^{-\alpha}e^{-\alpha}e^{-i\theta}}$ Report, Executive Summary, Final Report, User Manual and the content of a content of the state of the state of the state of the state of the state of the state of the state of the state of the state of the state of the sta

 $\tanh \xi = v/c \cosh \xi = \gamma L = L_0/\gamma T = \gamma T_0 u' = (u - v)/(1 - uv/c^2) p = \gamma m v E = \gamma m c^2 E^2 = p^2 c^2 + m^2 c^4 \partial_\mu J^\mu = 0 E_i = -1/c \partial A_i$  $dz^2 dz^2 = g_{\mu\nu}dz^{\mu}dz^{\nu} - g_{\mu\nu}(dz^{\mu}/dz)(dz^{\nu}/dr) = 1 \Gamma_{\mu\nu\sigma} = 1/2(g_{\mu\nu,\sigma} + g_{\mu\sigma,\nu} - g_{\nu\sigma,\mu}) d\nu^{\mu}/ds + \Gamma^{\mu}_{\nu\sigma}v^{\nu}\tau^{\sigma} = 0 \ R^{\mu}_{\nu\rho\sigma} = \Gamma^{\mu}_{\mu\rho,\sigma} + \Gamma^{\mu}_{\nu\sigma}v^{\nu}\tau^{\sigma}$  $-r^2ds^2 - r^2\sin^2\theta d\phi^2 \Delta \nu \approx \nu_i GM(1/r_i - 1/r_f) d^2u/d\phi^2 + u - GM/A^2 - 3GMu^2 = 0 \delta = 2GM/R \int \psi^* \psi dx = 1 \ P(x,t) = |\psi(x,t)|^2 \ \psi(x,t) = |\psi(x,t)|^2 \ \psi(x,t)$  $\nabla \cdot \mathbf{B} = 0 \nabla \times \mathbf{E} = -\partial \mathbf{B}/\partial t \nabla \times \mathbf{B} = \mu \mathbf{J} + 1/c^2 \partial \mathbf{E}/\partial t \ \mathbf{F} = q(\mathbf{E} + \mathbf{v} \times \mathbf{B}) - \hbar^2/2m \nabla^2 \psi(\mathbf{x}, t) + V(\mathbf{x}) \psi(\mathbf{x}, t) = E \psi(\mathbf{x}, t) \ x^I = \gamma(x - vt) \ t^I = \gamma(t - vt)$  $(v - \frac{1}{2})/(1 - \frac{1}{2} \omega)^2 = \gamma m v E = \gamma m v^2 E^2 = p^2 c^2 + m^2 c^4 \partial_\mu J^\mu = 0 E_i = -1/c \partial A_i / \partial t - \partial_i \phi B_i = \epsilon_{ijk} \partial_j A_k F^{\mu\nu} = \partial^\mu A^\nu - \partial^\nu A^\mu F^{\mu\nu} = 1/2 \epsilon^{\mu\nu}$  $\text{Supp } \pi + \text{Supp } \mu = \text{Supp } \mu \text{ and } \text{Supp } \pi = \mu^{\mu} \text{ and } \text{Supp } \pi = \mu^{\mu} \text{ and } \text{Supp } \pi = \mu^{\mu} \text{ and } \text{Supp } \pi = \mu^{\mu} \text{ and } \text{Supp } \pi = \mu^{\mu} \text{ and } \text{Supp } \pi = \mu^{\mu} \text{ and } \text{Supp } \pi = \mu^{\mu} \text{ and } \text{Supp } \pi = \mu^{\mu} \text{ and } \text{Supp } \pi = \mu^{\mu} \text{ and } \text{Supp } \pi =$  $\phi^2 + u - GM/A^2 - 3GMu^2 - 0.6 = 2GM/R \int \psi^* \psi dx = 1 \ P(x,t) = |\psi(x,t)|^2 \ \psi(x,t) = |\psi(t)\rangle \ (x) = \langle \psi | x | \psi \rangle \ \Delta x \Delta y \ge \hbar/2 \ p_t = -i \hbar \partial_t \ E = i \hbar \partial/\partial t \ H = \mu$ D.P. George (George Robotics Ltd) [MicroPython on LEON](#page-0-0) 19/21

 $p_1 = -i\hbar\partial_1 E = i\hbar\partial/\partial t \; H = p^2/2m + V \; H|a\rangle = E|a\rangle \; U = e^{Ht/|\hbar} \; \; \mathbf{F} = m\mathbf{a} \; \mathbf{F} = GMm\mathbf{r}/r^3 \; \; \nabla \cdot \mathbf{E} = \rho/\epsilon \; \nabla \cdot \mathbf{B} = 0 \; \nabla \times \mathbf{E} = -\partial \mathbf{B}/\partial t$  $= -\tanh \xi + x \cosh \xi + t' = t \cosh \xi - x \sinh \xi \tanh \xi = v/c \cosh \xi = \gamma L = L_0/\gamma T = \gamma T_0 u' = (u - v)/(1 - uv/c^2) p = \gamma mv$  $J^V \partial_V F^{\mu\nu} = 0 \, \mathrm{d} s^2 = c^2 \mathrm{d} t^2 - \mathrm{d} x^2 - \mathrm{d} y^2 - \mathrm{d} x^2 \, \mathrm{d} s^2 = g_{\mu\nu} \mathrm{d} x^{\mu} \mathrm{d} x^{\nu} \, g_{\mu\nu} (\mathrm{d} x^{\mu}/\mathrm{d} r) (\mathrm{d} x^{\nu}/\mathrm{d} r) = 1 \, \Gamma_{\mu\nu\sigma} = 1/2 (g_{\mu\nu,\sigma} + g_{\mu\sigma,\nu} - g_{\nu\sigma,\mu})$  $\int_{\mathbb{R}^3} dx^2 = (1 - 2GM/r)dt^2 = dr^2/(1 - 2GM/r) = r^2d\theta^2 = r^2 \sin^2\theta d\phi^2 \Delta\nu \approx \nu_i GM(1/r_i - 1/r_f) d^2u/d\phi^2 + u = GM/A^2 - 3GMu^2 = 0 \delta = 0$  $E(\alpha) U = e^{Ht/(\hbar)} \mathbf{F} = m\mathbf{a} \mathbf{F} = GMmr/r^3 \mathbf{\nabla} \cdot \mathbf{E} = \rho/\epsilon \mathbf{\nabla} \cdot \mathbf{B} = 0 \mathbf{\nabla} \times \mathbf{E} = -\partial \mathbf{B}/\partial t \mathbf{\nabla} \times \mathbf{B} = \mu \mathbf{J} + 1/c^2 \partial \mathbf{E}/\partial t \mathbf{F} = q(\mathbf{E} + \mathbf{v} \times \mathbf{B}) - \hbar^2/2m\nabla^2 \phi$ 

# Conclusions and Future activities

A powerful and modern language, large community, powerful tools now available for constrained/embedded systems!

Possible applications in Space: general purpose application language payloads, OBCP engine  $\partial_{\mu} B_{\nu} = \epsilon_{\nu\lambda\lambda} \partial_{\lambda} A_{\nu} F^{\mu\nu} = \partial^{\mu} A^{\nu} - \partial^{\nu} A^{\mu} F^{\mu\nu}$  $\Gamma_{\alpha}^0, \Gamma_{\alpha\sigma}^{\mu}$   $R_{\mu\nu} = R_{\mu\nu\rho}^{\rho}$   $R = R_{\mu\nu}^{\mu}$   $G_{\mu\nu} = R_{\mu\nu} - 1/2g_{\mu\nu}R = 0$ 

Other applications:

- $\blacktriangleright$  schools/teaching (micro:bit, pyboard, high-schools and universities)
- hobbyists and hackers
- <sup>I</sup> embedded engineers, to make prototyping easier  $V_v^{\sigma} = 0$   $R^{\mu}_{\nu\rho\sigma} = \Gamma^{\mu}_{\nu\sigma,\rho} - \Gamma^{\mu}_{\nu\rho,\sigma}$  $\psi dx = 1$   $P(x, t) = |\psi(x, t)|^2$   $\psi(x, t) = |\psi(x, t)|^2$
- great potential for IoT

 $\textbf{Continued software/hardware development:} {\tiny \begin{array}{l} \textcolor{red}{\textbf{C}^{\textit{Q}} \textbf{C}^{\textit{Q}} \textbf{C}^{\textit{Q}} \textbf{C}^{\textit{Q}} \textbf{C}^{\textit{Q}} \textbf{C}^{\textit{Q}} \textbf{C}^{\textit{Q}} \textbf{C}^{\textit{Q}} \textbf{C}^{\textit{Q}} \textbf{C}^{\textit{Q}} \textbf{C}^{\textit{Q}} \textbf{C}^{\textit{Q}} \textbf{C}^{\textit{Q}} \textbf{C}^{\textit{Q}} \textbf{C}^{\textit$ 

- $\triangleright$  Python 3.5 support, and improved compatibility with CPython
- $\textbf{partnering with chip' vendors to support their MCUs<sup>14</sup>, <sup>17</sup>, <sup>13</sup>, <sup>14</sup>, <sup>17</sup>, <sup>18</sup>, <sup>17</sup>, <sup>18</sup>, <sup>17</sup>, <sup>18</sup>, <sup>17</sup>, <sup>18</sup>, <sup>18</sup>, <sup>17</sup>, <sup>18</sup>, <sup>17</sup>, <sup>18</sup>, <sup>17</sup>, <sup>18</sup>, <sup>17</sup>, <sup>18</sup>, <sup>17</sup>, <sup>18</sup>, <sup>17</sup>, <sup>18</sup>,$
- $\textbf{deve}_{\text{1D}}\textbf{ment} \textbf{of} \textbf{new} \textbf{for} \textbf{new} \textbf{for} \text$  $E^2 = p^2c^2 + m^2c^4 \partial_\mu J^\mu = 0 \ E_i = -1/c\partial A_i/\partial t - \partial_i \phi \ B_i = \epsilon_{ijk}\partial_j A_k \ F^{\mu\nu} = \partial^\mu A^\nu - \partial^\nu A^\mu \ \tilde{F}^{\mu\nu} = 1/2\epsilon^{\mu\nu}$

 $2GM/R \int \psi^* \psi \mathrm{d}x = 1 \ P(x,t) = |\psi(x,t)|^2 \ \psi(x,t) = |\psi(t)\rangle \ \langle x\rangle = \langle \psi|x|\psi\rangle \ \Delta x \Delta p \geq \hbar/2 \ p_i = -\mathrm{i} \hbar \partial_i \ E = \mathrm{i} \hbar \partial/\partial t \ H = p_i$ D.P. George (George Robotics Ltd) [MicroPython on LEON](#page-0-0) 20/21

 $\partial t$  F = q(E + v x B)  $-\hbar^2/2m\nabla^2\psi(\mathbf{x},t) + V(\mathbf{x})\psi(\mathbf{x},t) = E\psi(\mathbf{x},t) x' = \gamma(x)$ 

 $= 0 R^{\mu}_{\nu\rho\sigma} = \Gamma^{\mu}_{\nu\sigma,\rho} - \Gamma^{\mu}_{\nu\rho,\sigma} + \Gamma^{\alpha}_{\nu\sigma} \Gamma^{\mu}_{\alpha\rho} - \Gamma^{\alpha}_{\nu\rho} \Gamma^{\mu}_{\alpha\sigma} R_{\mu\nu} = R^{\rho}_{\mu\nu\rho} R = R^{\mu}_{\mu} G_{\mu\nu} = R_{\mu\nu} - 1/2g_{\mu\nu}R = 0$ 

 $-$  (vilable)  $\Delta x \Delta y \ge \hbar/2$   $n_r = -1 \hbar B$ .  $E = 1 \hbar B / B t$   $H = y^2 / 2 m \pm V$ .  $v^2/c^2$  $\frac{1}{2}$   $\frac{1}{2}$   $v' = -t \sinh t + x \cosh t$   $t' = t \cosh t - x \sinh t$  to  $\partial_V \tilde{F}^{\mu\nu} = 0 \, \mathrm{d} s^2 = c^2 \mathrm{d} t^2 - \mathrm{d} x^2 - \mathrm{d} y^2 - \mathrm{d} z^2 \, \mathrm{d} s^2 = g_{\mu\nu} \mathrm{d} x^\mu \mathrm{d} x^\nu$ 

 $= g_{\mu\nu} dx^{\mu} dx^{\nu} g_{\mu\nu} (dx^{\mu}/dr) (dx^{\nu}/dr) = 1$   $\Gamma_{\mu\nu\sigma} = 1/2(g_{\mu\nu\sigma} + g_{\mu\sigma\sigma} + \sigma_{\sigma}$  $r^2 \sin^2 \theta d\phi^2$   $\Delta \nu \approx \nu_1 GM (1/r_1 - 1/r_f) d^2 u/d\phi^2 + u - GM/A^2 - 3GM u^2 = 0 \delta =$  $B = 0 \nabla \times E = -\partial B/\partial t \nabla \times B = \mu J + 1/c^2 \partial E/\partial t \nabla = g(E + \mathbf{v} \times B) - \hbar^2 / 2m \nabla^2 \phi$ 

 $\partial E/\partial t$  F =  $g(E + y \times B) - h^2/2m\nabla^2 \phi(x, t) + V(x)\phi(x, t) = E\phi(x, t) x' = \gamma(x - vt) t' = \gamma(t - v)$  $= 0 E_i = -1/c\partial A_i/\partial t - \partial_i \phi B_i = \epsilon_{ijk}\partial_i A_k F^{\mu\nu} = \partial^\mu A^\nu - \partial^\nu A^\mu \tilde{F}^{\mu\nu} = 1/2\epsilon^\mu$  $+\Gamma^{\alpha}_{\nu\sigma}\Gamma^{\mu}_{\alpha\rho}-\Gamma^{\alpha}_{\nu\rho}\Gamma^{\mu}_{\alpha\sigma} R_{\mu\nu}=R^{\rho}_{\mu\nu\rho} R=R^{\mu}_{\mu} G_{\mu\nu}=R_{\mu\nu}-1/2g_{\mu\nu} R=0$  $\psi(t)$ )  $\langle x \rangle = \langle \psi | x | \psi \rangle \Delta x \Delta p \ge \hbar/2 p_i = -i \hbar \partial_i E = i \hbar \partial/\partial t H = p^2/2m + V$ .  $(1-2GM/r)dt^{2} = dr^{2}/(1-2GM/r) = r^{2}d\theta^{2} = r^{2}\sin^{2}\theta d\phi^{2} \Delta\nu$  hy

#### micropython.org

forum.micropython.org github.com/micropython

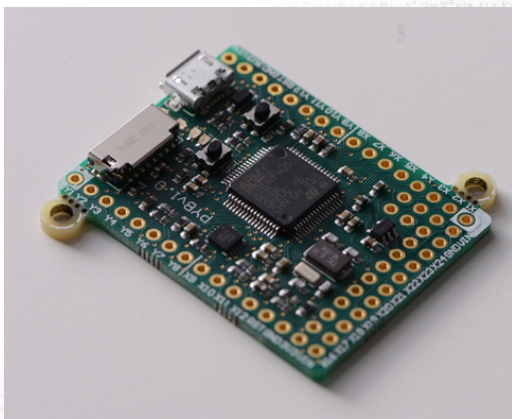

 $=2GM/R \int \psi^* \psi dx = 1 P(x,t) = |\psi(x,t)|^2 \psi(x,t) = |\psi(x,t)|^2$  $(x, t) = E \psi(x, t) x' = \gamma(x - vt) t' = \gamma(t - v)$  $\partial_{\mu}A_{\nu}F^{\mu\nu} = \partial^{\mu}A^{\nu} - \partial^{\nu}A^{\mu}\bar{F}^{\mu\nu} = 1/2\epsilon^{\mu\nu}$  $R = R_{\mu\nu}^{\mu} G_{\mu\nu} = R_{\mu\nu} - 1/2g_{\mu\nu}R = 0$  $/2 p_i = -i\hbar \partial_i E = i\hbar \partial/\partial t H = p^2/2m + V$ .  $-t$  sinh  $\xi + x$  cosh  $\xi$   $t' = t$  cosh  $\xi - x$  sinh  $\xi$  to  $d_1t^2 - dx^2 - dy^2 - dz^2 dz^2 = g_{\mu\nu} dx^{\mu} dx^{\nu}$  $1-2GM/r$ )  $-r^2d\theta^2 - r^2\sin^2\theta d\phi^2$   $\Delta\nu$  m  $\gamma/r^3 \nabla \cdot \mathbf{E} = \rho/\epsilon \nabla \cdot \mathbf{B} = 0 \nabla \times \mathbf{E} = -\partial \mathbf{B}/\partial t$  $\gamma T_0 u' = (u - v)/(1 - uv/c^2) p = \gamma mv$  $= 1 \Gamma_{\mu\nu\sigma} = 1/2(g_{\mu\nu,\sigma} + g_{\mu\sigma,\nu} - g_{\nu\sigma,\mu})$  $d^2u/d\phi^2 + u - GM/A^2 - 3GMu^2 = 0 \delta =$  $1/c^2 \partial E/\partial t$   $\mathbf{F} = g(E + \mathbf{v} \times \mathbf{B}) - \hbar^2 / 2m \nabla^2 \phi$  $= p^2 c^2 + m^2 c^4 \ \partial_{tt} J^{\mu} = 0 \ E_i = -1/c \partial A_i$  $v^{\nu}v^{\sigma}=0$   $R^{\mu}_{\nu\rho\sigma}=\Gamma^{\mu}_{\nu\sigma,\rho}-\Gamma^{\mu}_{\nu\rho,\sigma}+\Gamma^{\alpha}_{\nu\sigma}$  $\psi^* \psi \, dx = 1 \ P(x, t) = |\psi(x, t)|^2 \ \psi(x, t) = |\psi(x, t)|^2$  $(x, t) = E \psi(x, t) x' = \gamma(x - vt) t' = \gamma(t - v)$  $D_{L}A_{L}$   $F^{\mu\nu} = \partial^{\mu}A^{\nu} - \partial^{\nu}A^{\mu}$   $\tilde{F}^{\mu\nu} = 1/2e^{\mu\nu}$  $R_{\mu\nu\rho}^{\rho} R = R_{\mu}^{\mu} G_{\mu\nu} = R_{\mu\nu} - 1/2g_{\mu\nu}R = 0$  $/2 p_i = -i\hbar \partial_i E = i\hbar \partial/\partial t H = p^2/2m + V$  $-t \sinh \xi + x \cosh \xi$   $t' = t \cosh \xi - x \sinh \xi$  to  $d_1t^2 - dx^2 - dy^2 - dz^2 ds^2 = g_{\mu\nu}dx^{\mu}dx^{\nu}$  $1 - 2GM/r$ )  $- r^2 d\theta^2 - r^2 \sin^2 \theta d\phi^2 \Delta \nu \approx$  $\mathbf{F}/r^3 \nabla \cdot \mathbf{E} = \rho/\epsilon \nabla \cdot \mathbf{B} = 0 \nabla \times \mathbf{E} = -\partial \mathbf{B}/\partial t$  $\gamma T_0 u' = (u - v)/(1 - uv/c^2) p = \gamma mv$  $= 1 \Gamma_{\mu\nu\sigma} = 1/2(g_{\mu\nu,\sigma} + g_{\mu\sigma,\nu} - g_{\nu\sigma,\mu})$  $d^2u/d\phi^2 + u - GM/A^2 - 3GMu^2 = 0 \delta =$  $1/c^2 \partial \mathbf{E}/\partial t \mathbf{F} = g(\mathbf{E} + \mathbf{v} \times \mathbf{B}) - \hbar^2 / 2m \nabla^2 \psi$  $p^2c^2 + m^2c^4 \partial_\mu J^\mu = 0 E_i = -1/c\partial A_i$  $v^{\nu}v^{\sigma} = 0$   $R^{\mu}_{\nu\rho\sigma} = \Gamma^{\mu}_{\nu\sigma,\rho} - \Gamma^{\mu}_{\nu\rho,\sigma} + \Gamma^{\alpha}_{\nu\sigma}$ 

 $/(1-2GM/r) = r^2 d\theta^2 = r^2 \sin^2 \theta d\phi^2$  Av m  $\sqrt{v^3}$   $\nabla \cdot \mathbf{E} = \rho/\epsilon$   $\nabla \cdot \mathbf{B} = 0$   $\nabla \times \mathbf{E} = -\partial \mathbf{B}/\partial t$  $= 2T_0 u' = (u - v)/(1 - uv/c^2) p = 2mu$  $= 1 \Gamma_{\mu\nu\sigma} = 1/2(g_{\mu\nu,\sigma} + g_{\mu\sigma,\nu} - g_{\nu\sigma,\mu})$  $1/r_f$ )  $d^2u/d\phi^2 + u - GM/A^2 - 3GMu^2 = 0 \delta =$  $= \mu J + 1/c^2 \partial E/\partial t \mathbf{F} = q(E + \mathbf{v} \times \mathbf{B}) - \hbar^2 / 2m \nabla^2 \psi$  $E^2 = p^2c^2 + m^2c^4$   $\partial_{tt}J^{\mu} = 0$   $E_t = -1/c\partial A_t$  $+\Gamma^{\mu}_{\nu\sigma}v^{\nu}v^{\sigma}=0$   $R^{\mu}_{\nu\rho\sigma}=\Gamma^{\mu}_{\nu\sigma,\sigma}-\Gamma^{\mu}_{\nu\rho,\sigma}+\Gamma^{\alpha}_{\nu\sigma}$ 

 $\frac{\partial \Delta \phi^2}{\partial x} \Delta \nu \approx \nu_1 GM (1/\nu_1 - 1/\nu_f) \frac{d^2 u}{dx^2} + u - GM/A^2 - 3GM u^2 = 0 \delta = 2GM/R \int \psi^* \psi dx = 1 \ P(x,t) = |\psi(x,t)|^2 \ \psi(x,t) = |\psi(x,t)|^2 \ \psi(x,t) = |\psi(x,t)|^2 \psi(x,t) = |\psi(x,t)|^2 \psi(x,t) = |\psi(x,t)|^2 \psi(x,t) = |\psi(x,t)|^2 \psi(x,t) = |\psi(x,t)|^2 \psi(x,t) = |\psi(x,t)|^2 \psi(x,t) = |\psi(x,t)|^2 \psi(x,t) = |\psi(x,t)|^2 \$  $= \rho/c \nabla \cdot B = 0 \nabla \times E = -\partial B/\partial t \nabla \times B = \mu J + 1/c^2 \partial E/\partial t \nabla = q \left( E + \mathbf{v} \times B \right) - \hbar^2/2m \nabla^2 \psi(\mathbf{x}, t) + V(\mathbf{x}) \psi(\mathbf{x}, t) = E \psi(\mathbf{x}, t) \nabla^2 = \gamma (t - v \mathbf{x}) \nabla^2 = \mathbf{v} \nabla^2 \psi(\mathbf{x}, t)$  $\label{eq:1.1} -\,v)/\,(1\,-\,u\,v/c^2)\,\,p\,=\,\gamma m\,v\,\,E\,=\,\gamma m\,c^2\,\,E^2\,=\,p^2c^2\,+\,m^2c^4\,\,\partial_\mu\,J^\mu\,=\,0\ \, E_i\,=\,-\,1/c\partial A_i/\partial t\,-\,\partial_1\phi\,\,B_i\,=\,\epsilon_{ijk}\partial_j\,A_k\,\,F^{\mu\nu}\,=\,\partial^\mu A^\mu\,\, -\,\partial^\nu A^\mu\,\,\bar{F}^{\mu\nu}\,=\,1/2c^{\mu\nu}\,\,\partial_\nu\,J^\mu\,=\,0\$  $\Box(g_{\mu\nu,\sigma}+g_{\mu\sigma,\nu}-g_{\nu\sigma,\mu})\ \nonumber\\ \Box\psi^{\mu}/\Box\psi+\Gamma^{\mu}_{\nu\sigma}\psi^{\nu}\psi^{\sigma}=0\ R^{\mu}_{\nu\rho\sigma}= \Gamma^{\mu}_{\nu\sigma,\rho}-\Gamma^{\mu}_{\nu\rho,\sigma}+\Gamma^{\alpha}_{\nu\rho}\Gamma^{\mu}_{\alpha\rho}-\Gamma^{\alpha}_{\nu\rho}\Gamma^{\mu}_{\alpha\sigma}\ R_{\mu\nu}= R^{\mu}_{\mu\nu\rho}\ R=R^{\mu}_{\mu}\ G_{\mu\nu}=R_{\mu\nu}-1/2g_{\mu\nu}R=0$  $\frac{1}{2} \psi(x) = \frac{1}{2} \psi(x) = \frac{1$ 

D.P. George (George Robotics Ltd) [MicroPython on LEON](#page-0-0) 21/21